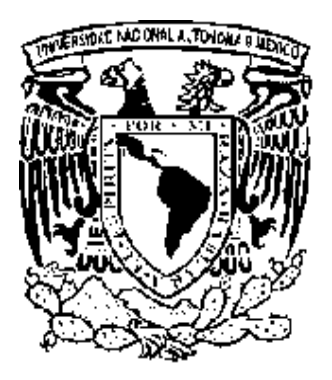

Universidad Nacional Autónoma de México Programa de Posgrado en Ciencias de la Administración

# Tesis

Evaluación de funciones de producción en distintos procesos de manufactura y acondicionamiento de una planta farmacéutica mediante el modelo de Cobb-Douglas

# **Que para obtener el grado de:**

Maestro en Administración Industrial

# **Presenta: Q.F.B Rafael De León Camacho**

# **Tutor (Supervisor la Tesis): Dr. Raúl Valdivieso Martinez**

 **México, D.F. 2007.** 

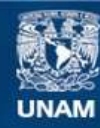

Universidad Nacional Autónoma de México

**UNAM – Dirección General de Bibliotecas Tesis Digitales Restricciones de uso**

## **DERECHOS RESERVADOS © PROHIBIDA SU REPRODUCCIÓN TOTAL O PARCIAL**

Todo el material contenido en esta tesis esta protegido por la Ley Federal del Derecho de Autor (LFDA) de los Estados Unidos Mexicanos (México).

**Biblioteca Central** 

Dirección General de Bibliotecas de la UNAM

El uso de imágenes, fragmentos de videos, y demás material que sea objeto de protección de los derechos de autor, será exclusivamente para fines educativos e informativos y deberá citar la fuente donde la obtuvo mencionando el autor o autores. Cualquier uso distinto como el lucro, reproducción, edición o modificación, será perseguido y sancionado por el respectivo titular de los Derechos de Autor.

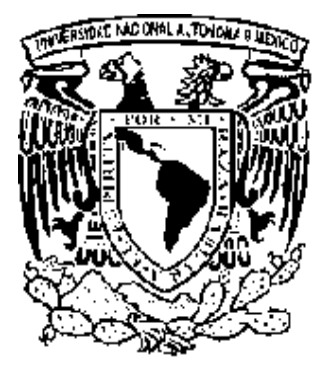

Universidad Nacional Autónoma de México

Programa de Posgrado en Ciencias de la Administración **Facultad de Contaduría y Administración Facultad de Química Instituto de Investigaciones Sociales Instituto de Investigaciones Jurídicas** 

# Tesis

Evaluación de funciones de producción en distintos procesos de manufactura y acondicionamiento de una planta farmacéutica mediante el modelo de Cobb-Douglas

# **Que para obtener el grado de:**

Maestro en Administración Industrial

**Presenta: Q.F.B Rafael De León Camacho** 

 **Tutor (Supervisor de la Tesis): Dr. Raúl Valdivieso Martínez** 

 **México, D.F. 2007** 

#### A Dios:

Gracias por todas las bendiciones con las que día a día iluminas mi vida, gracias por ser mi guía, mi camino y por dejarme llegar a esta nueva etapa.

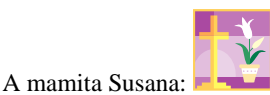

Gracias por darme la vida, por compartir conmigo los momentos mas hermosos de ella, por enseñarme las cosas mas valiosas y por estar conmigo y bendecirme desde ahí, donde se toca una música muy bonita, este es un logro de los dos, resultado de todos los esfuerzos que hemos hecho y que seguimos haciendo juntos día con día.

A Nicté:

Gracias por tu paciencia y cariño, por ser esa gran mujer que está a mi lado, en los momentos buenos y malos y por darme ese equilibrio en mi vida para que día a día construyamos nuestra familia lo mejor posible, doy gracias por haberte conocido y compartir nuestras vidas

> A Itzel y Ailinne: Gracias por ser mis dos bendiciones mas grandes, ustedes son el impulso que me motiva a buscar ser mejor día a día, las quiero y las adoro hasta los números que no acaban y hasta los planetas que no acaban

> > A mi Familia: Gracias por proporcionarme el entorno por el cual he desarrollado este deseo de mejorar en la vida

> > > A todos y cada uno de mis compañeros de la escuela, del trabajo y de mi vida, a Silanes por apoyarme en la realización de este trabajo, a mi asesor, a mis maestros y a todos los que han compartido algo valioso conmigo GRACIAS

## I. INDICE GENERAL.

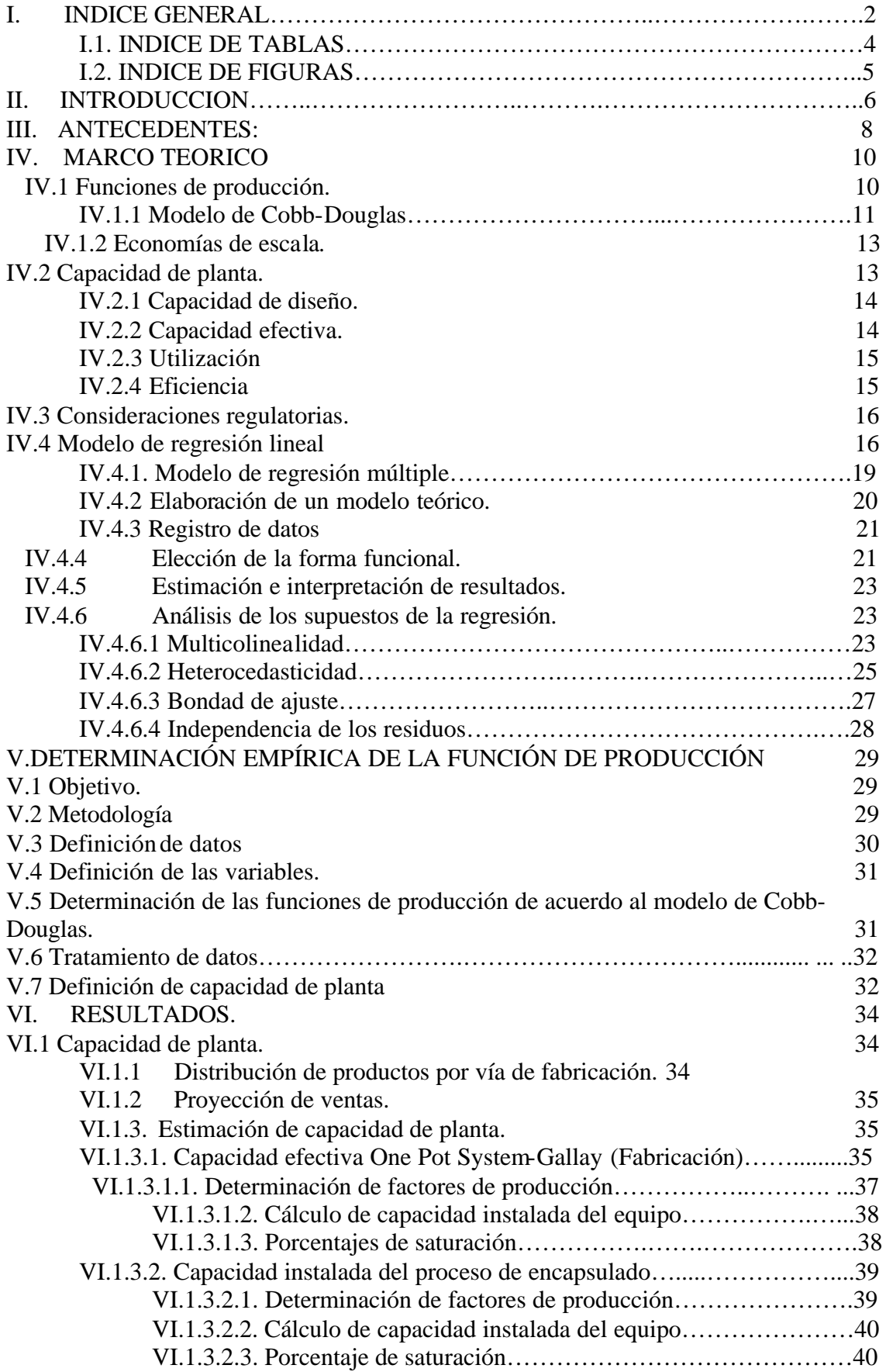

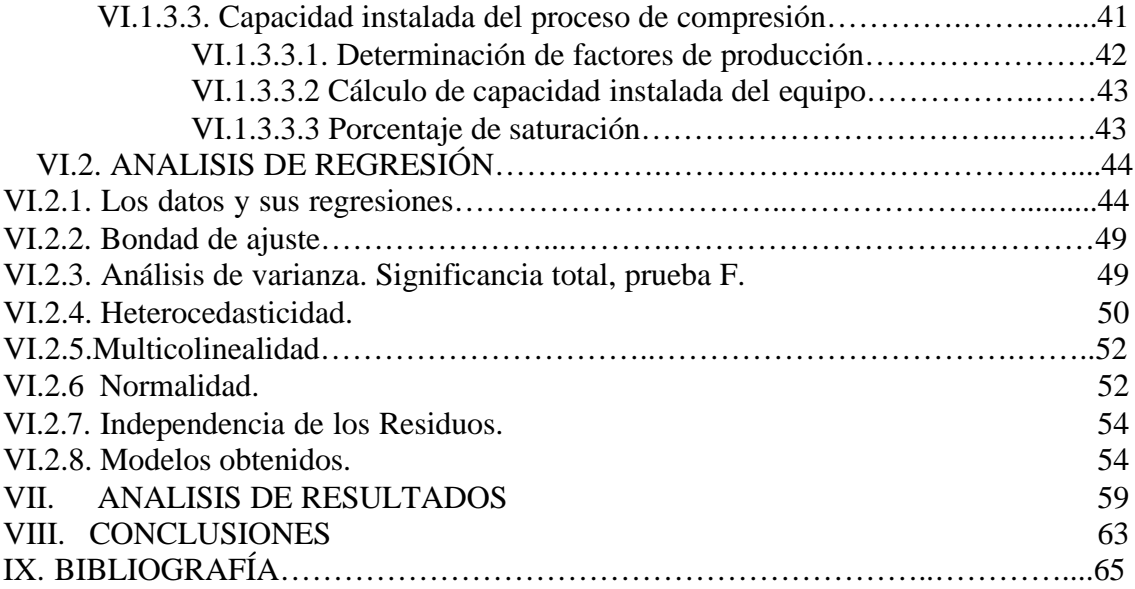

## I.1. INDICE DE TABLAS

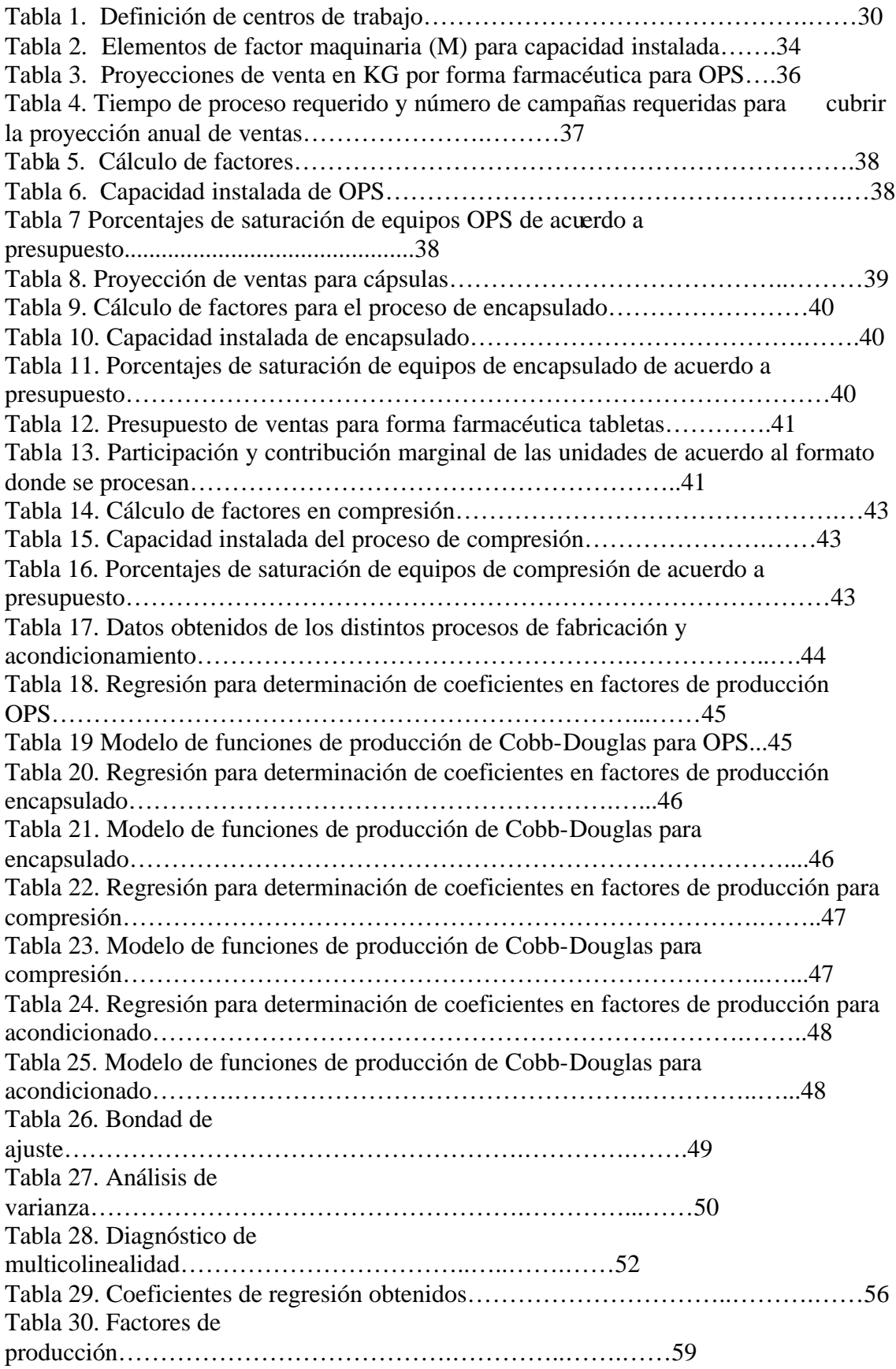

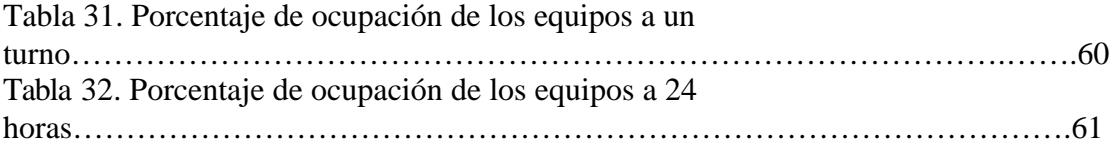

# I.2. ÍNDICE DE FIGURAS.

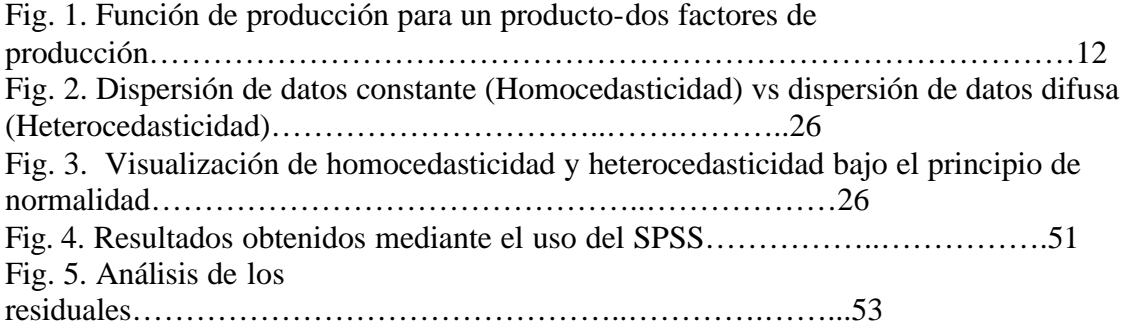

#### **I. INTRODUCCIÓN**

Actualmente, las empresas se desarrollan en un entorno en el que requieren implementar estrategias que les permitan continuar como una opción viable en el mercado, para esto, se necesitan innovaciones en el campo de la tecnología y de la administración de la cadena de manufactura, entre otros aspectos que den ventajas competitivas, y que les permitan mejorar la productividad.

 La misión de una empresa farmacéutica de manera global, sin indicar con precisión las variables entre cada una de ellas, es la de contribuir en el diagnóstico y prevención de enfermedades, así como en la preservación de la salud, ofreciendo productos y servicios innovadores que se adapten a las necesidades del entorno $1$ 

 La visión es la de ser una empresa líder en el mercado que logre confianza, competitividad e innovación por medio del mejoramiento continuo y la optimización de procesos y costos, contribuyendo así al éxito de los clientes, accionistas, empleados y proveedores $^1$ .

 Lo anterior se desarrolla en el marco de una filosofía empresarial de cumplir con la distribución adecuada de los productos que la población requiere contemplando siempre los principios de calidad, servicio y precio.<sup>1</sup>

El **problema de investigación** se enfoca en los obstáculos que se presentan para cumplir con la misión, visión y estrategias planteadas por la empresa (objeto de estudio), que se traduce en: balanceo de líneas inadecuado (algunas trabajan 24 horas), los negocios se establecen sin estar incorporados en el plan maestro, lo que modifica el plan de producción y de la operación; se tramitan y formalizan maquilas que en muchas ocasiones requieren de mas

 $\overline{a}$ 

<sup>1.</sup> http://www.bayer.com.mx/bayer/cropscience/bcsmexico.nsf; http://www.silanes.com.mx/html/perfil.html; http://www.schering-plough.com/schering\_plough/about/building\_sp.jsp Laboratorios Silanes S.A de C.V. Políticas de calidad. México 2001

recursos humanos para conservar la calidad del producto, debido a que la capacidad instalada no puede ofrecer la cantidad negociada o bien porque no se permite tener una visión a mediano plazo que permita desarrollar líneas de trabajo flexibles, y por último, el aspecto regulatorio, delimitado por la norma oficial mexicana NOM059-SSA1-1993 sin la cual una empresa farmacéutica no puede operar.

 Este problema lo enfrentan una gran diversidad de empresas, sin importar su tamaño u origen geográfico, por lo que la diferencia consistirá en que tan eficientemente realicen la administración de sus operaciones y que tan definida tengan su toma de decisiones en base a hechos e información, independientemente de que comprendan y trabajen por el logro de los objetivos de su misión, que es la razón de existir de la empresa, si una empresa no tiene definido el rumbo, difícilmente podrá analizar su entorno y tomar algún camino a seguir.

Para minimizar las probabilidades de una ocurrencia de las descritas en el párrafo anterior, existen múltiples técnicas y herramientas que se pueden aplicar por medio de la administración de operaciones, en donde se puede implantar una diferenciación de producto o servicio, como lo es en el diseño de bienes y servicios, calidad, diseño de procesos, selección de instalaciones, diseño de distribuciones de áreas, tiempo y movimientos, recursos humanos y diseño del trabajo, así como el ambiente de trabajo, administración de cadena de manufactura, Niveles de inventarios, planeación de la producción y mantenimiento. El análisis de sus debilidades, fortalezas, frente a un entorno en el cual se pueden aprovechar oportunidades y salvar amenazas mediante las fortalezas internas, es una herramienta de análisis que se puede utilizar para ubicar a la empresa y sus productos en el entorno industrial en el que se desarrollan.

En este estudio, el objetivo y campo de aplicación se desarrollan en la parte de producción del bien, como integrante de la administración de la cadena de manufactura, mediante la construcción y evaluación de funciones de producción que permitan elaborar un modelo predictivo acerca de la capacidad efectiva y la combinación de factores de producción que se requieren para producirlos de una manera eficiente.

Para todo lo anterior, podemos auxiliarnos de las siguientes preguntas de investigación: ¿Cómo se puede organizar la gente para obtener un ambiente productivo?, ¿cómo se producen los bienes y servicios de manera eficiente?, ¿Qué combinación de factores de producción requiero para cubrir con una cantidad demandada? Para todo ello, se realiza el presente estudio, en donde se ha estructurado el trabajo presentado de la siguiente manera:

Una introducción con la descripción básica del alcance y objeto de estudio, así como una descripción breve del planteamiento del problema y preguntas de investigación que nos auxiliarán en la comprensión del objeto de estudio.

Una parte de antecedentes, en donde se plantean la información previa que justifique el presente estudio, el marco teórico con la conformación de los conocimientos disponibles sobre el tema de estudio, con el propósito de comprender las técnicas utilizadas en el estudio, los resultados obtenidos como consecuencia de la aplicación de las técnicas utilizadas, el análisis de los resultados obtenidos y la elaboración de las conclusiones.

#### **I. ANTECEDENTES:**

 Una vez definido lo anterior, es entonces cuando se deben de conformar los elementos de una planeación de la producción que permitan conocer en el corto y mediano plazo qué producir y cómo producir, además de los tiempos en los que se necesita cumplir con los objetivos trazados por esta planeación, esto incluye aspectos como el de adquisición de tecnologías y aplicación de las herramientas administrativas y operacionales que permitan cumplir con los objetivos planeados.

En el proceso de administración de operaciones, se puede desarrollar una evaluación de la eficiencia de la producción de un bien mediante modelos establecidos de funciones de producción, como en el caso del modelo Cobb-Douglas, que nos permitirá obtener información acerca de las diversas combinaciones de factores de producción que se pueden utilizar para satisfacer la cantidad demandada de los productos ofertados, con el propósito de que funcionen como modelos predictivos al alcance y servicio de otras áreas como la de ventas y puedan tener información que les permita tomar decisiones acerca de la toma de contratos adicionales o plantear fechas de entregas acorde a la capacidad efectiva de la planta, con un adecuado manejo de los recursos disponibles por la empresa.

 El análisis a realizar se considera horizontal, debido a que la misión, visión, administración y estrategias se transmiten en cascada en una línea vertical, lo que se va a realizar es el análisis de manufactura que permita cumplir con estas estrategias y ser congruente con la misión de la empresa en los tiempos establecidos, por lo que, utilizando estos elementos se proponen las opciones mas eficaces en cuanto a la operación de la empresa.

 El modelo de Cobb-Douglas presenta la ventaja de poder obtener una ecuación que describa la función de producción para cada proceso en particular, de tal manera que se puede diseñar cada función de acuerdo a las

características y naturaleza propia de cada proceso y evaluar si representa una opción adecuada para su evaluación y uso.

#### **I. MARCO TEORICO.**

 $\overline{a}$ 

#### **IV.1 Funciones de producción.<sup>1</sup>**

 Las funciones de producción relacionan la cantidad de salidas del proceso con la cantidad de entradas o insumos necesarios para producirlas, las cuales se enfocan a la obtención de un producto terminado, a partir de mano de obra, materiales, maquinarias, materias primas, etc. y la transformación requerida para su obtención. Estas funciones tienen una relación muy estrecha con el concepto de eficiencia, ya que el objetivo en ambos casos es el de producir mas con lo mismo, producir lo mismo con menos o bien una combinación de factores para producir mas con menos, siendo la teoría o técnica a aplicar la que puede presentarse de diversas maneras siempre y cuando se cumpla con esta premisa central.

 La primera cuestión a analizar de la actividad del productor es saber bajo qué condiciones es tecnológicamente posible producir en cantidades diversas uno o varios bienes. En términos generales, una función de producción es significativamente influenciada por la tecnología, que describe en términos físicos cual es la cantidad de insumos necesarios para producir una cantidad cualquiera de productos por unidad de tiempo.

 Para simplificar el razonamiento económico de los diversos insumos o entradas de las funciones de producción, se han clasificado en dos categorías básicas: Trabajo (L) y Capital (K).

 Dentro de las funciones de producción, se pueden producir diferentes niveles de salidas de bienes con diferentes combinaciones de entradas, cada compañía deberá de utilizar la combinación de factores de producción que le permita trabajar con la máxima

<sup>&</sup>lt;sup>1</sup> H. Craig Petersen, W. Cris Lewis "Managerial economics". Ed. Prentice Hall. Fourth edition, New Jersey 1999. pp 183-265

Mendez Montaño, Saul. "El modelo de producción de Cobb-Douglas y su aplicación en la industria automotriz terminal de México 1970-1990". Tesis Licenciatura (Licenciado en Economía)- UNAM, Facultad de economía. México. 1996. pp 11-98.

eficiencia posible y por lo tanto, minimizar sus costos . Estas funciones pueden ser tan específicas como lo requiera el sector industrial o el tipo de empresa, existen diferentes modelos, siendo los mas conocidos; el de Cobb-Douglas y el de sustitución de elasticidad constante (CES), la principal diferencia es que mientras el modelo de Cobb-Douglas considera la elasticidad entre los factores igual a 1, el CES permite variar la elasticidad. Los factores de este último son:

# **q = A \* [alpha \* (L^-rho) + beta \* (K^-rho) + gamma \*(M^-rho)]^(-nu/rho) = f(L,K,M).**

donde  $L =$  mano de obra,  $K =$  capital y  $M =$  materiales y  $q =$  producto. El parámetro nu es un indicador de economía de escala, mientras que rho mide la elasticidad de la sustitución. sigma = 1/(1 + rho).

#### **IV.1.1 Modelo de Cobb-Douglas.2**

 Este modelo se caracteriza por aterrizar los conceptos de combinaciones de insumos para producir bienes minimizando los costos relacionados, es más sencillo de determinar que otros modelos y su aplicación es adecuada para determinar si se puede eficientar la operación de la empresa.

 La figura 1 muestra una gráfica de las diferentes combinaciones de entradas que se pueden obtener en una función de producción determinada, en donde: Y = producto, el cual se mide en el eje vertical. Los factores de producción  $K =$  capital y  $L =$  mano de obra se representan en los ejes horizontales

 $\overline{a}$ 

<sup>2</sup> H. Craig Petersen, W. Cris Lewis "Managerial economics". Ed. Prentice Hall. Fourth edition, New Jersey 1999. pp 183-265.

http://www.egwald.com/economics/productionfunctions.php

Mendez Montaño, Saul. "El modelo de producción de Cobb-Douglas y su aplicación en la industria automotriz terminal de México 1970-1990". Tesis Licenciatura (Licenciado en Economía)- UNAM, Facultad de economía. México. 1996. pp 11-98.

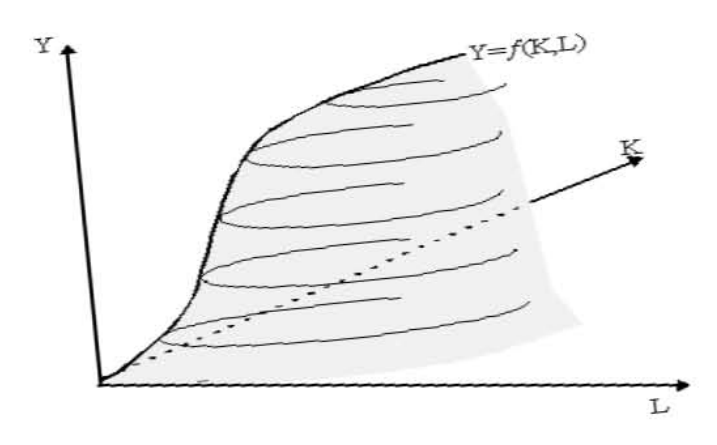

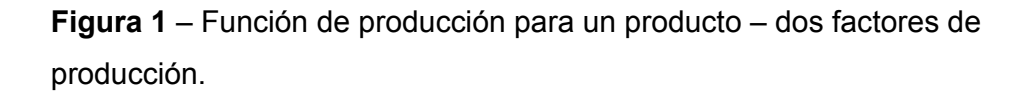

La función de producción representada no abarca toda el área mostrada bajo la curva, solamente representa los puntos que conforman su superficie, que es donde se llevan a cabo las posibles combinaciones de producto mediante los factores de producción. Es importante notar que a diversas combinaciones de K y L, se obtienen los máximos niveles de producción, de acuerdo a la función de producción representada.

El modelo de Cobb- Douglas presenta una función:

#### $Q \circ (Y) = AK^{\alpha} L^{\beta}$

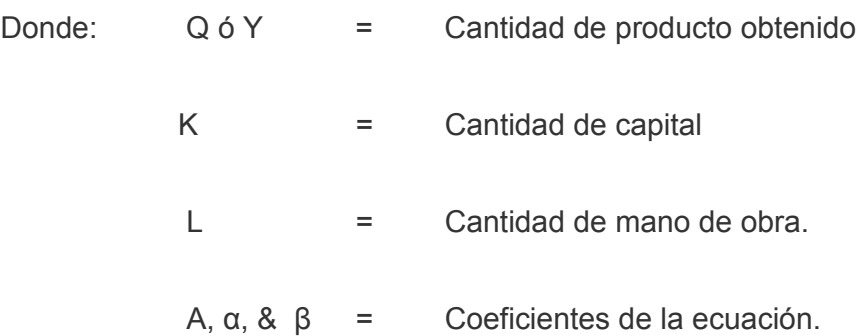

#### **IV.1.2 Economías de escala.<sup>3</sup>**

 El objetivo de la determinación de las economías de escala es conocer si se es más eficiente en la administración de los recursos de capital y mano de obra, básicamente se refiere a la disminución de costos cuando existe un aumento en los niveles de producción.

 El aumento en el uso de los factores de producción tiene un impacto directo en la producción. El caso en el que el incremento marginal en el uso de la mano de obra disminuya el nivel de la producción, se conoce como deseconomía de escala. En el marco del modelo de Cobb-Douglas, una economía o deseconomía de escala estaría representada por la suma de los coeficientes alfa y beta, de acuerdo a las siguientes condiciones:

**Si alfa + beta > 1 entonces existe una economía de escala y se es mas eficiente.** 

**Si alfa + beta = 1 no hay variación, se tienen rendimientos constantes.**

**Si alfa + beta < 1 entonces tenemos rendimientos decrecientes o una deseconomía de escala.** 

#### **IV.2 Capacidad de planta.4**

 $\overline{a}$ 

 El concepto de capacidad de planta es muy importante para poder estimar la cantidad de bienes o servicios que pueden ser ofertados, así como el tiempo necesario para cumplir con la entrega del bien o servicio prometido. Los conceptos relacionados son la capacidad de diseño, la capacidad efectiva, la utilización y la eficiencia, todos ellos relacionados entre sí para poder conocer la cantidad de productos elaborados en el tiempo. $3$ 

 $3$  H. Craig Petersen, W. Cris Lewis "Managerial economics". Ed. Prentice Hall. Fourth edition, New Jersey 1999. pp 183-265.

Heizer, Jay. Render, Barry. Operations management Ed. Prentice Hall. 6a Edición. New Jersey. 2001.

#### **IV.2.1 Capacidad de diseño.4**

 La capacidad de diseño es la máxima salida de un sistema en las condiciones determinadas, bajo un periodo de tiempo definido $3$ , esto es, las unidades producidas expresadas en piezas, toneladas o litros por unidad de tiempo, por ejemplo, piezas por hora, toneladas por mes, etc..., algunas organizaciones pueden definir su capacidad de diseño como número de camas en un hospital por ejemplo, para definir el número máximo de pacientes que pueden atender, o incluso medir la capacidad de diseño por el número de horas disponibles totales en el periodo de tiempo.

#### **IV.2.2 Capacidad efectiva<sup>5</sup> .**

 $\overline{a}$ 

 En la mayoría de los casos, la capacidad efectiva tiene que ser calculada debido a que no se puede operar consistentemente a la capacidad de diseño, esto es debido a que la operación se hace menos eficiente por desgaste de piezas mecánicas por ejemplo, inversión de mayor tiempo de mantenimiento y otras limitantes como los bienes procesados, los cuales se pueden volver inestables en el proceso, como un carro, que tiene una velocidad máxima de 200 Km/hr, sin embargo, si se utiliza el carro a esta velocidad constantemente, la vida útil disminuirá rápidamente, además de los riesgos inherentes de conducir a esta velocidad. Las organizaciones manejan aproximadamente un 90% de la capacidad de diseño para definir su capacidad efectiva, esto es mediante el cálculo de factores que intervienen en los procesos, como los tiempos de limpieza, los cambios de productos, y tiempos de paro por mantenimiento programado. Estos factores son calculados por medio de la relación de los tiempos de limpieza, mantenimiento, cambios de producto requeridos para producir el presupuesto de ventas dividido entre el tiempo disponible total para esta producción, finalmente, la capacidad efectiva es la multiplicación de la capacidad de diseño por cada uno de estos factores.

<sup>&</sup>lt;sup>4</sup> Heizer, Jay. Render, Barry. Operations management Ed. Prentice Hall. 6a Edición. New Jersey. 2001. Grupo GEA. Manual de operación del One Pot System Collette Ultima 600. 2004.

 $F = 1 - (T_f / T_t)$ 

En donde:

F = Factor de limpieza, mantenimiento, otros.

 $T_f$  = Tiempo requerido para realizar la limpieza, mantenimiento, cambios de producto.

 $T_t$  = Tiempo requerido para cubrir el presupuesto de ventas.

## **IV.2.3 Utilización<sup>5</sup>**

 La utilización es definida por las salidas actuales del sistema en relación con la capacidad de diseño, expresada como un porcentaje de esta capacidad.

#### **IV.2.4 Eficiencia<sup>6</sup>**

 La eficiencia es definida como las salidas del sistema en relación con la capacidad efectiva, expresado también como porcentaje de esta capacidad.

 Con el conocimiento de la capacidad de diseño, la capacidad efectiva y la eficiencia, se puede determinar una producción anticipada, mediante el uso de una ecuación de la forma:

Producción anticipada= (Capacidad de diseño) (Capacidad efectiva) (Eficiencia)

e<br><sup>6</sup> Heizer, Jay. Render Barry. "operations management". Ed. Prentice Hall 6a Edición. New Jersey 2001 NOM 059 SSA-2006 BUENAS PRACTICAS DE FABRICACIÒN PARA ESTABLECIMIENTOS DEDICADOS A LA MANUFACTURA DE PRODUCTOS PARA LA SALUD.

#### **IV.3 Consideraciones regulatorias.6**

 Estas consideraciones se enfocan principalmente a la validación de procesos de limpieza, en donde se ha establecido de acuerdo a los protocolos de validación de procesos de limpieza que el número máximo de lotes a procesar antes de realizar una limpieza profunda es de cinco, por lo que hay que considerar un tiempo de preparación y limpieza en cada tres lotes de producto procesado.

#### **IV.4 Modelo de regresión lineal<sup>6</sup>**

 Es un modelo muy utilizado en estudios de economía como la estimación de la demanda y en otras ciencias para determinar la relación que existe entre las diferentes variables que afectan al sistema en estudio. Este modelo supone una función lineal para la relación entre las variables, en donde se explica su comportamiento mediante la ecuación de la forma:

$$
Y = a + bX \tag{3.1}
$$

 En donde Y es la variable dependiente, X es la variable independiente, a es la intersección y b es la pendiente.

 La pendiente b puede ser obtenida mediante la diferencia entre los valores X e Y de dos puntos graficados  $(X_1,Y_1)$  y  $(X_2,Y_2)$ , de acuerdo con la fórmula:

$$
b = \frac{Y_2 - Y_1}{X_2 - X_1}
$$
 3.2

 $\overline{a}$ <sup>7.</sup> H. Craig Petersen, W. Cris Lewis "Managerial economics". Ed. Prentice Hall. Fourth edition, New Jersey 1999. pp 183-265.

Montgomery Douglas C, Peck Elizabeth, Vining G. Geofrey. "Introducción al análisis de regresión lineal" Editorial CECSA. 3ª Edición. México, 2005 pp.3-111, 291-339

Adalid Diez de Urdanivia, Clara Martha. "Pruebas para la normalidad en un modelo de regresión lineal". Tesis Maestría (Maestría en estadística e investigación de operaciones) – UNAM, Colegio de Ciencias y Humanidades, Unidad Académica de los ciclos profesional y de Posgrado. México. 1997. pp-14-45

 Este modelo tiene la limitante de utilizarse solo para verificar la variación de la variable dependiente por cada unidad que cambia la variable independiente, además de que no representa una herramienta adecuada para minimizar las variaciones de cada uno de los puntos con respecto a la línea que conforman la mayoría de los puntos.

El método de mínimos cuadrados es una la alternativa para minimizar el error de cada uno de los puntos alineándolos con la gráfica representada con la línea que forman los registros de cada uno de los puntos en conjunto, el método demuestra estadísticamente que la mejor estimación de los coeficientes de variación de una función lineal es ajustarlos mediante la suma de el cuadrado de las distancias verticales desde cada uno de los puntos hacia la línea en la gráfica.

Traduciendo los conceptos anteriores a una ecuación, la forma es la siguiente:

$$
b = \frac{\sum (Xi - \overline{X})(Yi - \overline{Y})}{\sum (Xi - \overline{X})^2}
$$
 3.3

Entonces, una vez que se los valores son tratados, se obtiene la pendiente b y se sustituye en la ecuación 3.1, donde cada una de las variables adquiere un valor numérico, convirtiéndose en la ecuación que describe el modelo de relación entre la variable dependiente e independiente.

El valor de b estima el cambio de la variable dependiente por cada unidad que cambie la variable independiente, y el valor de a estima el intercepto al origen, o bien el valor de Y cuando X=0.

Para determinar el grado en el que la ecuación representa los cambios o la relación entre la variable dependiente y las independientes, existe el uso de herramientas como la obtención del coeficiente de determinación, comúnmente representado como  $R^2$  para explicar precisamente que tanto se ajusta el modelo a los cambios de la variable dependiente.

Básicamente, el uso del coeficiente de determinación es la suma del total de las variaciones de cada uno de los datos con respecto a la media calculada con la ecuación de la regresión, el modelo lo describe la siguiente ecuación:

Variación total =  $\sum (\hat{Y}i - \overline{Y})^2$ 

Variación esperada=  $\sum (Y_i - Y_i^2)^2$ 

 $R^2$  = variación esperada / Variación total  $3.4$ 

Otra herramienta poderosa para determinar que tanto explica la regresión la relación entre dos o más variables es la desviación estándar, cuyo cálculo se encuentra descrito mediante la ecuación de la forma:

$$
S = \sqrt{\frac{\sum (Yi - \hat{Y}i)^2 / (n-1)}{\sum (Xi - \overline{X})^2}}
$$

Existe otro caso en donde se pueden describir las relaciones entre dos o más variables que modifican el comportamiento de la variable dependiente, por lo que se tiene que conocer el impacto de cada una de las variables independientes sobre el objeto de estudio, para ello se hace uso de la regresión múltiple.

#### **IV.4.1 Modelo de regresión múltiple<sup>7</sup>**

Se llama regresión múltiple a la estimación de los parámetros de una ecuación con más de una variable independiente, básicamente el modelo es similar que el modelo de regresión lineal, sin embargo, los cálculos se vuelven complejos a medida que se incorporan cada vez más variables. Se puede describir el modelo con una ecuación del tipo:

$$
Y = A + bX + cZ
$$
 3.6

Donde:

 $\overline{a}$ 

 $Y =$  Variable dependiente.

A = Ordenada al origen o constante de regresión

 $X \in Z = \text{Variables independence}$ 

b y c = Coeficientes de la regresión..

En este caso, los coeficientes indican el efecto sobre la variable dependiente por cada unidad que cambie cada variable independiente.

El análisis de regresión múltiple es una herramienta que se puede utilizar para describir las relaciones de cada una de las variables involucradas en la afectación del modelo de estudio, en el caso de las teorías de producción se utiliza para determinar el conjunto de variables que presentan un efecto sobre la cantidad producida de bienes o servicios.

 Para el caso de una regresión multiplicativa, se requiere de la elaboración de un modelo que ayude a describir las relaciones involucradas

<sup>&</sup>lt;sup>8</sup> H. Craig Petersen, W. Cris Lewis "Managerial economics". Ed. Prentice Hall. Fourth edition, New Jersey 1999. pp 183-265

Montgomery Douglas C, Peck Elizabeth, Vining G. Geofrey. "Introducción al análisis de regresión lineal" Editorial CECSA. 3ª Edition. México, 2005 pp.3-111, 291-339

James H. Stock and Mark W. Watson, "Introduction to Econometrics", 1st Ed, Addison Wesley, 2003, pp. 174-187.

Jan Kamenta, "Elements of Econometrics", 2a. Ed., Macmillan, New York, 1986, pp.431-461.

entre las distintas variables que afectan el objeto de estudio, esto se realiza a través de 4 pasos básicos que consisten en:

1) Descripción de un modelo teórico.

2) Recolección de datos.

3) Elección de una forma funcional para tratamiento de datos y

4) Estimación e interpretación de resultados, incluyendo habilidad para describir el comportamiento del objeto de estudio.

## **IV.4.2 Elaboración de un modelo teórico<sup>8</sup> .**

 Para la descripción de un modelo que permita obtener las interrelaciones de cada una de las variables involucradas que afectan el comportamiento del objeto de estudio, es necesario acotar el entorno del mismo, así como definir las variables que lo pueden afectar en dicho entorno, esto se tiene que transportar a un lenguaje matemático que permita un tratamiento de datos que nos expliquen el comportamiento del objeto de estudio, en este caso la ecuación que describe el modelo planteado es de la forma:

$$
Y = f(X_1, X_2, X_3, \dots \dots)
$$
 3.7

En donde: Y = demandadores la variable dependiente.

f = Función de:

 $X_i$  = Las variables independientes.

 En el caso de la estimación de bienes producidos, se puede utilizar un modelo de producción que explique la influencia de variables como cantidad de mano de obra, precio de la mano de obra, educación y tecnología entre otros,

 $\overline{a}$ <sup>9</sup> Montgomery Douglas C, Peck Elizabeth, Vining G. Geofrey. "Introducción al análisis de regresión lineal" Editorial CECSA. 3ª Edition. México, 2005 pp.3-111, 291-339.

para poder describir como afectan a la cantidad de bienes o servicios producidos.

#### **IV.4.3 Registro de datos.**

 Esta es otra de las partes más importantes para determinar un modelo confiable, pues se requiere identificar cuales son los registros realmente útiles, así como detectar las variables que afectan los resultados esperados.

 La recolección de datos se puede realizar desde diferentes fuentes de información como bibliográficas, hemerográficas, líderes de opinión, de campo y experimentales, en el caso de las estimaciones de demanda son datos obtenidos a partir de encuestas y experimentaciones como percepción del cliente o consumidor final. En el caso de modelos de producción los datos deberán de ser registrados a partir de experimentaciones en campo. También se pueden considerar las series de tiempo para observar cambia la variable con respecto al tiempo, en el caso de estimaciones de demanda, hay que repetir los registros durante un periodo de tiempo definido, este periodo va a depender de la parte del universo que se quiera evaluar, cada una de las observaciones son parte de los datos que se integrarán en la regresión a utilizar.

## **IV.4.4 Elección de la forma funcional9 .**

 Esta elección dependerá del comportamiento de los datos registrados, generalmente indican la relación entre la cantidad demandada o producida y los factores que los afectan.

 9 Montgomery Douglas C, Peck Elizabeth, Vining G. Geofrey. "Introducción al análisis de regresión lineal" Editorial CECSA. 3ª Edición. México, 2005 pp.3-111, 291-339.

 La forma más sencilla es la regresión lineal, presenta la ventaja de que no requiere tratamiento adicional de los datos y la interpretación de cada uno de los coeficientes es sencilla, es decir, nos puede proporcionar información acerca de la influencia de cada una de las variables cuando se modifica en cada unidad siempre y cuando el resto de las variables permanezca constante. Una ecuación que describiría a la función 3.7 sería:

$$
Y = A + b_1 X_1 + b_2 X_2 + b_3 X_3 \dots
$$
 3.8

 Sin embargo, no es posible utilizar la regresión simple para todos los casos debido al comportamiento de las variables de estudio, cuando los datos presentan un comportamiento logarítmico se requiere del uso de la regresión multiplicativa, en este caso hay que realizar un tratamiento adicional a los datos. La ecuación general de la regresión multiplicativa es de la forma:

$$
Y = AX_1^{b_1} X_2^{b_2} X_3^{b_3} \dots \dots \dots \dots \qquad 3.9
$$

 Esta ecuación no puede ser estimada utilizando los mínimos cuadrados de la regresión simple debido a que no es lineal. Para poder hacerlo se requiere de un tratamiento especial: primero, se calculan los logaritmos de ambos lados de la ecuación:

$$
\log Y = \log A + b_1 \log X_1 + b_2 \log X_2 + b_3 \log X_3 + \dots
$$
 3.10

#### **IV.4.5 Estimación e interpretación de resultados10.**

 $\overline{a}$ 

 Después de haber tratado los datos, tenemos los resultados esperados de nuestro modelo, aquí se pueden utilizar programas de computación que nos ayuden a obtener cada uno de los coeficientes, sin embargo, lo más importante es su interpretación, así, el coeficiente que modifique en gran medida el valor de la variable independiente será el que mas impacto tenga en cuanto a la afectación del comportamiento de la variable independiente (objeto de estudio),

<sup>10</sup> Montgomery Douglas C, Peck Elizabeth, Vining G. Geofrey. "Introducción al análisis de regresión lineal" Editorial CECSA. 3ª Edition. México, 2005 pp.3-111, 291-339

en cuanto a las funciones de producción, aquel coeficiente que presente el valor mas alto en cuanto a la cantidad producida será el mas representativo, se puede hacer uso de la t estadística para confirmar si es significativa o no desde el punto de vista estadístico.

#### **IV.4.6 Análisis de los supuestos de la regresión.<sup>11</sup>**

#### **IV.4.6.1 Multicolinealidad.**

 $\overline{a}$ 

El término multicolinealidad se refiere a la situación en la que existe una fuerte correlación múltiple provocada por la existencia de intercorrelación entre las variables independientes, por ejemplo, si se determinará un modelo para determinar el grado de dominio de una materia, se podrían considerar factores como el número total de horas invertidas para estudiar, el número de páginas o de libros leídos sobre el tema y el grado de comprensión de los temas vistos en clase, sin embargo, en la ecuación resultante se tendrían problemas en el análisis de regresión debido a que las variables número de horas invertidas para estudiar y número de páginas o libros leídos presentarían multicolinealidad, es decir, generalmente un número mayor de horas invertidas traerá como consecuencia un número mayor de libros leídos, por lo que la influencia de cada una de estas variables será muy difícil de identificar, la solución para cuando se detectan casos de multicolinealidad es remover una de las variables fuertemente relacionadas de la ecuación.

La multicolinealidad es un problema de grado y no de clase. La distinción importante, no es entre la presencia y la ausencia de multicolinealidad, sino entre sus diferentes grados. Puesto que la multicolinealidad se refiere a la condición de las variables explicativas las cuales son no estocásticas por supuestos, ésta es una característica de la muestra y no de la población. Por consiguiente, no es necesario llevar a cabo pruebas sobre multicolinealidad,

<sup>&</sup>lt;sup>11</sup> Covarrubias Zuñiga Miguel Angel. "El análisis de la multicolinealidad y de la heterocedasticidad en el modelo econométrico lineal" Tesis Licenciatura. (Actuario) – UNAM, Facultad de ciencias. México 1996. pp 5-102

Hernández Polo, María Yolanda. "Análisis Bayesiano de la suposición de normalidad en el modelo de regresión lineal".Tesis Licenciatura. (Actuario) – UNAM, Facultad de ciencias. México. 1988. pp 9-57.

pero se puede si se desea, medir su grado en cualquier muestra determinada<sup>12</sup>. La tolerancia de una variable es utilizada generalmente para medirla.

La **tolerancia** de una variable i se define como  $1 - Ri^2$ , donde  $Ri^2$  es el coeficiente de correlación múltiple cuando la i<sup>th</sup> variable independiente es determinada a partir de otra variable independiente. Si la tolerancia de una variable i es pequeña, existe casi una combinación lineal de las otras variables independientes.

El **factor de inflación de la varianza** (VIF) está relacionado de forma muy cercana con la tolerancia. De hecho, está definido como el recíproco de ésta. Esto es:

$$
VIF = \frac{1}{(1 - R_i^2)}
$$

Este término se denomina factor de inflación de la varianza debido a que involucra el cálculo de la varianza del ith coeficiente de regresión. Cuando el factor de inflación de la varianza se incrementa, también lo hace la varianza del coeficiente de regresión. Algunos autores afirman que mientras mayor es el valor de FIV mayor "problema" o colinealidad tiene la variable Xi ¿Pero, que tan grande debe ser el FIV antes de que un regresor se convierta en un problema? **Como regla práctica,** si el FIV de una variable es superior a 10 (esto sucederá si  $R_i$  excede 0.90), se dice que esta variable es altamente colineal. Por otro lado, si la tolerancia = 1, VIF, también lo es y como consecuencia Xi no está correlacionada con los otros regresores, mientras que si es cero está perfectamente relacionada con ellos.

El **índice de condición (IC),** ayuda a diagnosticar la multicolinealidad y está definido como:

$$
IC = \sqrt{\frac{M \hat{a} \times \hat{a}}{M \hat{b} \times \hat{b}} \times \hat{b}} = \sqrt{k}
$$

 $\overline{a}$ 

<sup>&</sup>lt;sup>12</sup> Jan Kamenta, "Elements of Econometrics", 2<sup>ª</sup>. Ed., *Macmillan*, New York, 1986, pp.431.

Se tiene esta **regla práctica**: Si k está entre 100 y 1000, existe una multicolinealidad que va desde moderada hasta fuerte, mientras que si excede a 1000, existe multicolinealidad severa. Alternativamente, si el IC está entre 10 y 30, existe multicolinealidad entre moderada y fuerte y si excede 30 existe una multicolinealidad severa.

#### **IV.4.6.2 Heterocedasticidad13.**

 $\overline{a}$ 

 Este término se refiere básicamente a la dispersión de los datos obtenidos a lo largo de la muestra, esto quiere decir que la varianza no se mantiene constante, por lo tanto los contrastes de hipótesis y los intervalos de confianza no son correctos, por lo que se puede perder precisión en el tratamiento de los datos.

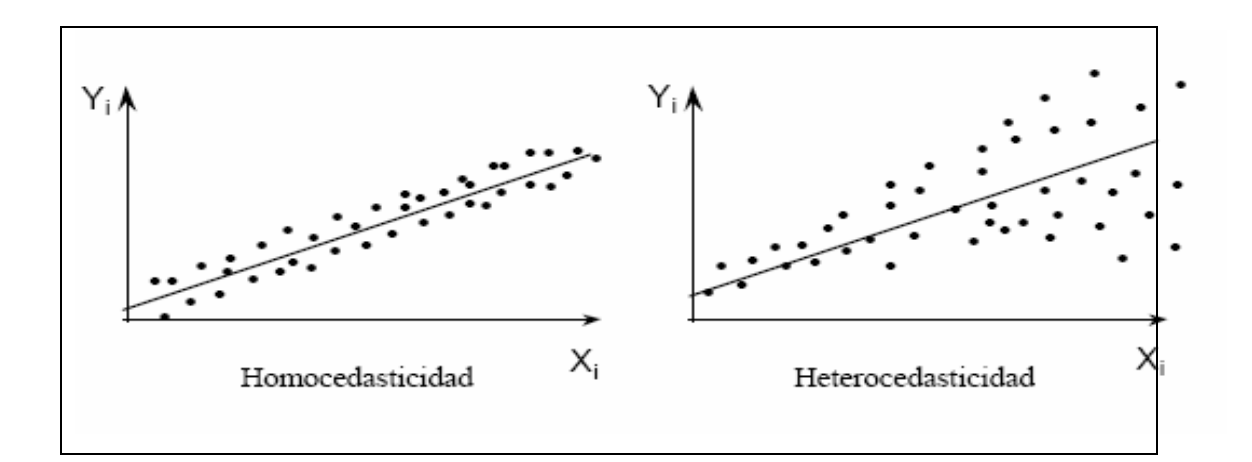

**Figura 2.** Dispersión de datos constante (Homocedasticidad) vs dispersión de datos difusa (Heterocedasticidad)

Esta prueba se basa en el principio de normalidad (Figura 3), en donde los modelos de regresión asumen una distribución normal para los residuos. Este supuesto permite al modelo deducir apropiadamente las pruebas F y t, así

Jan Kamenta, "Elements of Econometrics", 2a. Ed., Macmillan, New York, 1986, p.431. www.uhu.es/45116/ficheros de datos/heterocedasticidad

Miranda Martín del campo, María de Lourdes. "Pruebas de bondad de ajuste para normalidad" Tesis Licenciatura (Actuario) – UNAM, Facultad de ciencias. México. 1980. pp 12-45

SPSS for Windows Base System, User Guide Release 6.0, 1993, United Estates of America, pp 325

que una violación seria a este supuesto impedirá que la prueba de significancia tenga validez. Para determinar si existe o no heterocedasticidad, se grafican los valores pronosticados estandarizados Vs los residuales de la regresión, actualmente existen programas de PC que realizan estos cálculos.

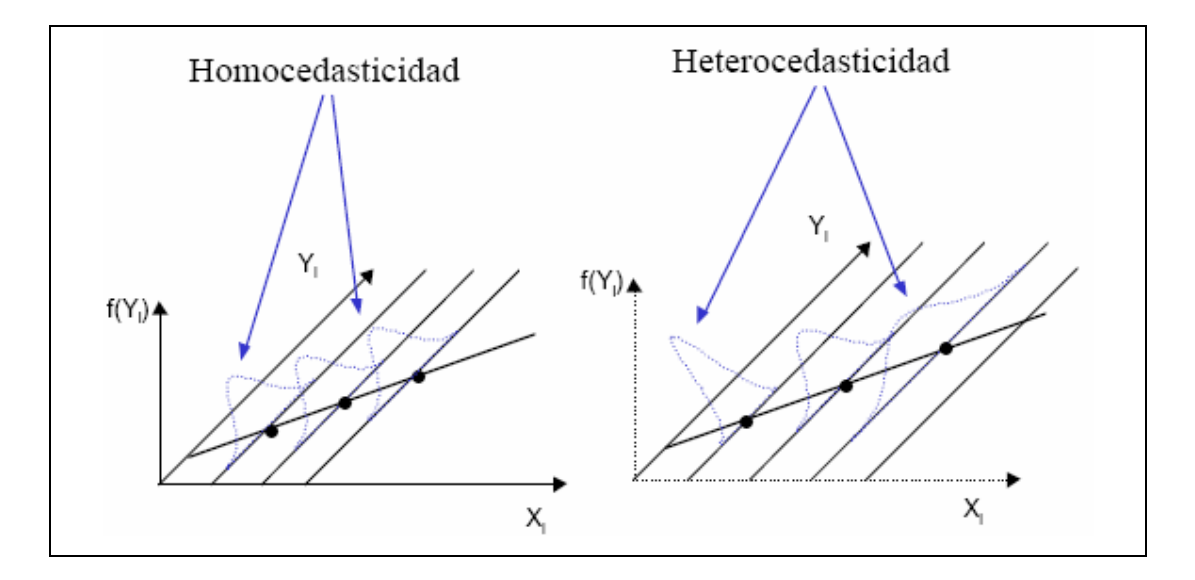

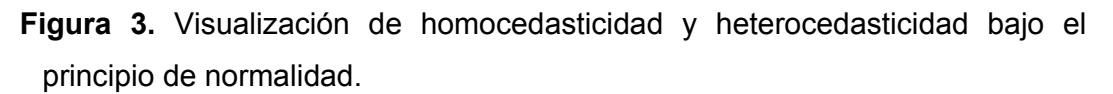

Algunos métodos apropiados para la corrección de la heterocedasticidad que no requieren hipótesis concretas para su implementación son, por ejemplo:

- 1. Tomar logaritmos neperianos en las variables que intervienen en la regresión.
- 2. Aplicar la transformación consistente de White (1980) de la matriz de varianzas-covarianzas para garantizar la eficiencia asintótica de los estimadores.
- 3. Aplicar la transformación de Aitken (1935) que es equivalente a obtener los estimadores de mínimos cuadrados generalizados con la matriz desconocida.

#### **VI.4.6.3 Bondad de ajuste14.**

Una parte de cualquier procedimiento estadístico al construir modelos a partir de datos, es el determinar que tan bien se ajusta el modelo a los datos reales, o su bondad de ajuste. Esto incluye la detección de posibles violaciones a los supuestos en que se basa la regresión. Una forma de medir la bondad de ajuste de un modelo lineal es calcular  $R^2$  o coeficiente de determinación<sup>15</sup>. Este último mide la correlación que existe entre la variable dependiente Y y una estimación de la misma variable basada en múltiples variables independientes.

Cuando se calcula el coeficiente de determinación tomando en cuenta el número de variables independientes presentes en el problema (grados de libertad) se conoce como *R<sup>2</sup>* **ajustado**. Este hecho hace que al incrementarse el número de variables la R<sup>2</sup> ajustada no se incremente, de ahí que este coeficiente sea utilizado para determinar la bondad de ajuste del modelo.

#### **IV.4.6.4 Independencia de los residuos16**

La estadística D de Durbin-Watson que prueba la independencia de los residuos, es decir, que valores observados en una variable para un individuo no deben verse influenciados por los valores de la variable en otros individuos, proporciona valores que pueden fluctuar entre 0 y 4. Un valor cercano a cero indicará autocorrelación positiva, en tanto que uno cercano a 4, autocorrelación negativa. El valor 2 indica ausencia de autocorrelación; que es lo esperado en un modelo de Regresión.

Además de la independencia de los residuos, para ayudar a determinar la validez del modelo, interesa conocer si los residuos tienen distribución normal con media cero y, determinar la homogeneidad de las varianzas.<sup>17</sup>

 $\overline{a}$ 

<sup>&</sup>lt;sup>14</sup> Jan Kamenta, "Elements of Econometrics", 2<sup>a</sup>. Ed., *Macmillan*, New York, 1986, p.431. Miranda Martín del campo, María de Lourdes. "Pruebas de bondad de ajuste para normalidad" Tesis Licenciatura (Actuario) – UNAM, Facultad de ciencias. México. 1980. pp 12-45

<sup>&</sup>lt;sup>15</sup> James H. Stock and Mark W. Watson, "Introduction to Econometrics", 1<sup>st</sup> Ed, Addison Wesley, 2003, p. 174.<br><sup>16</sup> WWW.INEI.GOB.PE/BIBLIOINEIPUB/BANCOPUB/Est/Lib0385/anex15.HTM

17 Montgomery Douglas C, Peck Elizabeth, Vining G. Geofrey. "Introducción al análisis de regresión lineal" Editorial CECSA. 3ª Ediciòn. México, 2005 pp.3-111, 291-339

#### **I. DETERMINACIÓN EMPÍRICA DE LA FUNCIÓN DE PRODUCCIÓN**

#### **V.1 Objetivo:**

El **objetivo de este análisis es el cuantificar la variación en la cantidad producida de un bien cuando la mano de obra y el capital varían.** En otras palabras se evalúan las hipótesis:

Ho<sub>1</sub>: La mano de obra y el capital determinan la cantidad producida.

Ha<sub>1</sub>: La mano de obra y el capital no determinan la cantidad producida

Ho2: La función de Cobb – Douglas es aplicable en los procesos analizados.

Ha2: La función de Cobb – Douglas no es aplicable en los procesos analizados.

Ho<sub>3</sub>: Los procesos analizados presentan economías de escala

Ho<sub>3</sub>: Los procesos analizados no presentan economías de escala

#### **V.2 Metodología:**

Se utilizará el análisis de represión múltiple por el método de mínimos cuadrados con la ayuda del paquete SPSS V.12.

#### **Fuentes de información:**

Secundarias:

- Libros relacionados con el tema.
- Tesis.
- Internet

Directas:

- Entrevistas con mandos intermedios y altos.
- Evaluaciones de campo.
- Información técnica de proveedores de tecnología

### **Métodos de recolección de datos:**

Por fuentes secundarias:

- Recolección de información a través de bibliografía especializada.
- Búsqueda de problemas relacionados o información del marco de referencia por Internet.
- Consulta y adquisición de datos de manuales de maquinaria y tecnología asociada.

#### **V.3 Definición de datos**

 Para la parte metodológica, se definirán los centros de trabajo de One Pot System (OPS) que es donde se lleva a cabo el proceso de granulaciones y mezclados, el centro de trabajo compresión y el centro de trabajo encapsulado, todos ellos correspondientes al departamento de Sólidos Orales, mientras que para el proceso de acondicionado se eligió el área de acondicionados manuales, esto para observar si puede existir una diferencia marcada entre procesos manuales y automatizados.

**Tabla 1.** Definición de centros de trabajo.

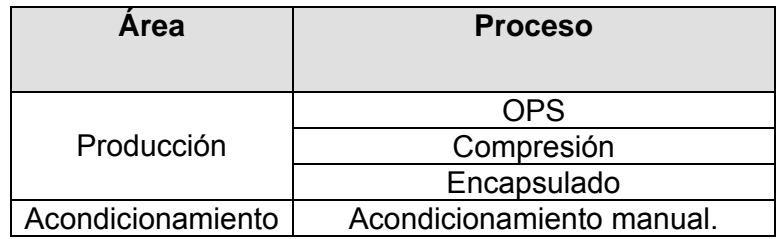

 Una vez determinados, se procederá a realizar 14 corridas de producción de cada centro de trabajo, con las diversas combinaciones de capital y mano de obra posibles, para poder iniciar con el tratamiento de los datos obtenidos.

#### **V.4 Definición de las variables.**

 La variable dependiente es Q que es igual a la cantidad producida y las variables independientes la mano de obra (L) y el capital (K). Estas variables son métricas e incluye 14 observaciones para cada uno de los procesos incluidos en el estudio.

# **V.5 Determinación de las funciones de producción de acuerdo al modelo de Cobb-Douglas.**

 Como se estableció anteriormente, Cobb y Douglas establecen que la cantidad producida (Q) de una empresa está en función de los factores: mano de obra (L) y capital (K), es decir, se trata de una influencia multivariada.

 $Q = f(K,L)$ 

Aunque esta función es de la forma multiplicativa:  $Q = AK^{\beta}L^{\alpha}$ , los datos serán transformados mediante el uso de logaritmos a una función lineal de la forma siguiente:

$$
\ln Q = \ln A + \beta \ln K + \alpha \ln L
$$

En este análisis se hará uso del programa de computación conocido por SPSS en su versión 12.0. El método utilizado es el conocido como forward stepwise regression, el cual ayuda a determinar y eliminar aquellas variables que no tienen gran peso en la correlación.

#### **V.6 Tratamiento de datos.**

 Para verificar la correlación entre variables, así como la confiabilidad de los datos presentados en el análisis, se determinará la bondad de ajuste para explicar en qué porcentaje se explica la producción como función de la mano de obra y el capital.

 Posteriormente se aplicará un análisis de varianza para probar la hipótesis que establece que no existe relación lineal entre la variable dependiente y los regresores utilizados en el análisis. Una vez efectuado el análisis de varianza, se tiene que determinar si el modelo presenta homocedasticidad o heterocedasticidad, bajo el supuesto de normalidad, para lo cual se analizarán los valores medios de los residuales, los cuales se tienen que localizar dentro del intervalo de confianza.

 Otra de las pruebas a realizar es la multicolinealidad para garantizar que las variables analizadas no están fuertemente correlacionadas. Adicionalmente se analizará el factor de inflación de la varianza (VIF), para asegurar que no existe multicolinealidad y darle validez a la significancia, ya que al incrementarse el factor de inflación de la varianza, se incrementa la varianza del coeficiente de regresión.

 Se aplicará la prueba de independencia de los residuos para verificar también la validez de F y t, para esto, se aplicará la prueba de Durban-Watson, para probar la hipótesis de que no existe autocorrelación en los residuales.

#### **V.7 Definición de capacidad de planta.**

 Se calcula para verificar la concordancia de las funciones de producción obtenidas por medio del modelo de Cobb-Douglas, se basa en la capacidad de diseño de cada uno de los equipos involucrados y básicamente nos sitúa en un punto de la curva de expansión para distintos niveles de producción.

 Posteriormente se calcularán los factores de limpieza, los de mantenimiento y los de eficiencia del equipo, en donde se considera la calificación de desempeño de los equipos para determinar las velocidades reales de operación obtenidas a partir de los procesos de los distintos productos que son procesados en los centros de trabajo descritos.

 Una vez obtenidos los factores requeridos, se obtendrá la capacidad efectiva de los equipos para definir la capacidad real y estimar el porcentaje de saturación de los mismos de acuerdo a la proyección de ventas anualizada, este resultado proviene de la asignación de unidades de cada forma farmacéutica distribuida en cada uno de los centros de trabajo descritos en el análisis.

### **I. RESULTADOS.**

## **VI.1 Capacidad de planta.**

## **VI.1.1 Distribución de productos por vía de fabricación.**

 Como primera etapa, se determinará la capacidad instalada (Q) para estimar la función de producción inicial sobre la cual se calculan los factores de producción necesarios para obtener el máximo beneficio. Se inició el presente estudio con las proyecciones de ventas a largo plazo (5 próximos años) y considerando como factor máquina (M) los siguientes elementos.

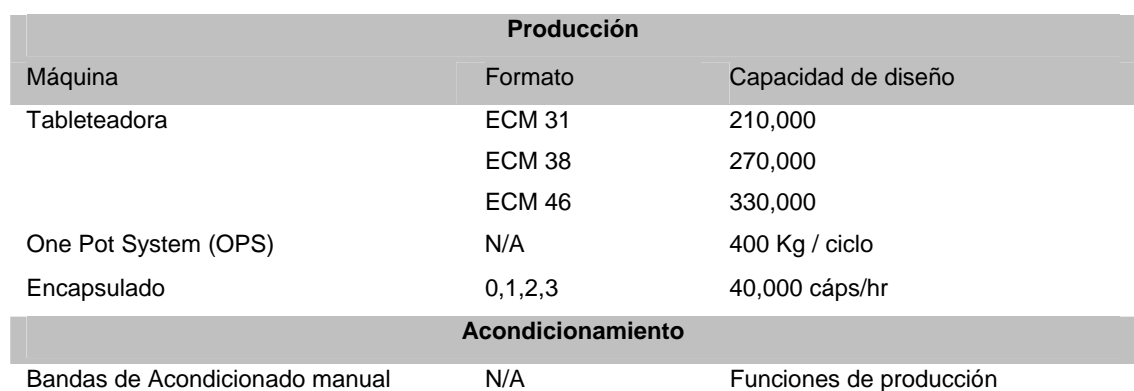

**Tabla 2.** Elementos de factor maquinaria (M) para capacidad instalada.

En base a las unidades anteriores, se estima la distribución de los productos que componen la proyección a los diversos centros de trabajo por donde requieren pasar antes de transformarse a productos terminados, para lo cual se realizó una primera distribución en bloques, como fabricación vía húmeda pasando por el centro de trabajo OPS.

## **VI.1.2 Proyección de ventas.**

 La proyección de ventas se estimó a un periodo de un año, con la participación en unidades y para cada producto, esta proyección es la que se tomó de base para el desarrollo de los conceptos de capacidad de planta, así como de las estimaciones de las funciones de producción.

## **VI.1.3. Estimación de capacidad de planta.**

## **VI.1.3.1 Capacidad efectiva One Pot System-Gallay (fabricación).**

 Como primera etapa, se definen las capacidades de producción para el centro de trabajo OPS.

Para la consideración de la capacidad de planta se presentan algunas restricciones:

- El número máximo de lotes procesados antes de realizar limpieza de áreas y equipos, en este caso, es de 3 lotes.
- Las proyecciones en unidades por centro de trabajo para estimar los lotes necesarios para cubrir la demanda.
- El número de lotes por campaña y
- El tiempo necesario de proceso para concluir con la proyección, así como los tiempos de limpieza necesarios.

 En la tabla siguiente se presenta un resumen de las proyecciones de venta para OPS, en donde se estiman:

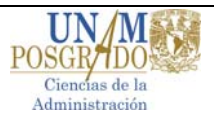

1. La cantidad de kilogramos y lotes a producir = número de Kilogramos a producir / 400 Kg, que es el peso estándar para el equipo OPS y que servirá de base para el inicio de las capacidades de planta, la diferencia en lotes corresponde a redondeos de lotes enteros procesados.

 De lo anterior estimamos las cantidades a fabricar en Kg para las proyecciones, cuyos totales son:

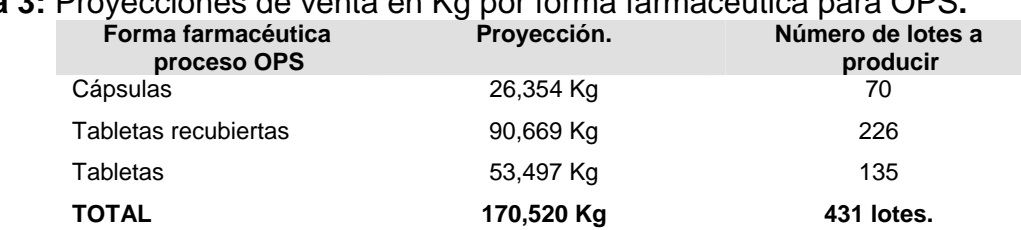

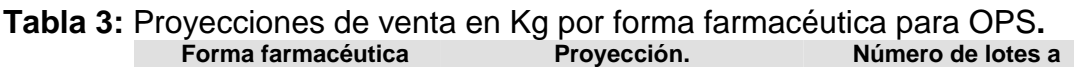

 La capacidad de diseño del OPS está considerada para procesar 200 Kg, en un ciclo de 3 horas, lo que equivale a 400 Kg por 6 horas de proceso, en este equipo no existen diversos formatos para la fabricación de productos, por lo que se toma como constante la capacidad de producción e independiente del producto a fabricar.

 La segunda consideración es la de los turnos de trabajo, los cuales están considerados de 9.1 horas, obtenidas de una jornada de 48 hrs menos media hora para comida al día, lo que da un total de 48- $(0.5<sup>*</sup>5)$  = 45.5 hrs/semana  $(1$  semana / 5 días) = 9.1 hrs / día.

 La tercera consideración es la regulatoria, hay que realizar despejes de áreas y limpiezas entre lotes y distintos productos, por lo que los productos se clasifican por campañas para minimizar las limpiezas de los equipos, estas campañas pueden ser desde 1 hasta 3 lotes por producto.

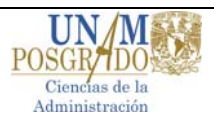

 Con los datos anteriores, se calcularon las campañas de producto necesarias para cumplir con la proyección de ventas y se estimaron los tiempos de proceso y de limpieza necesarios para el cumplimiento de la manufactura de los lotes requeridos por la proyección de ventas, los resultados se presentan en la siguiente tabla:

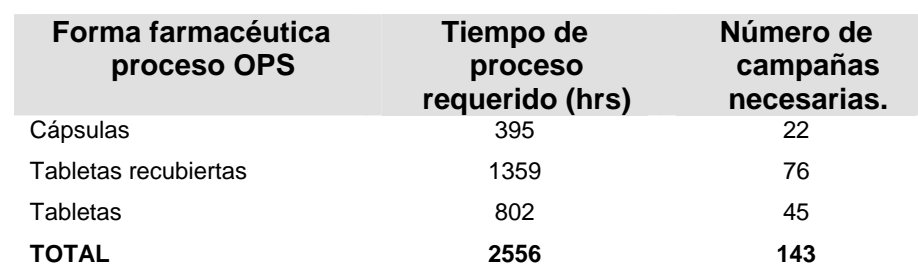

**Tabla 4.** Tiempo de proceso requerido y número de campañas requeridas para cubrir la proyección anual de ventas

El total de tiempo estimado se encuentra expresado en horas máquina, que referenciado al modelo de funciones de producción de Cobb-Douglas, lo nombraremos como K, por lo que se requieren 2,556 unidades de K para cubrir el presupuesto máximo, sin considerar los factores de producción.

## **VI.1.3.1.1.- Determinación de factores de producción.**

 Para obtener la capacidad instalada, es necesario obtener los factores de limpieza, y de mantenimiento entre otros.

**Tabla 5.** Cálculo de factores

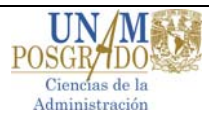

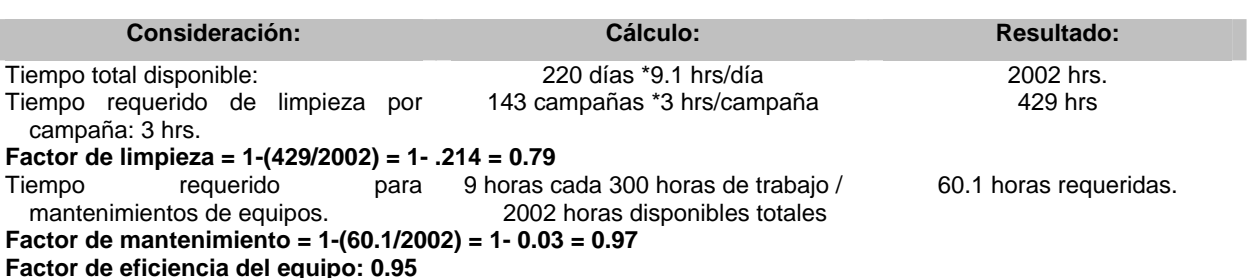

# **VI.1.3.1.2.- Cálculo de capacidad instalada del equipo19**

66.7 Kg/ hr \*0.79\*0.97\*0.95 = 48.55 Kg / hr.

**Tabla 6.** Capacidad instalada de OPS

Valor unitario por hora = 48.55 Kg.

220 días X 9.1 hrs.X 48.55 Kg/hr = 97,197 kg

Con dos turnos de 24 horas = 220\*22\*48.55 kg/hr = 256,344 Kg

## **VI.1.3.1.3.- Porcentajes de saturación.**

Presupuesto: 170,520 Kg

.

**Tabla 7.** Porcentajes de saturación de equipos OPS de acuerdo al presupuesto**.** 

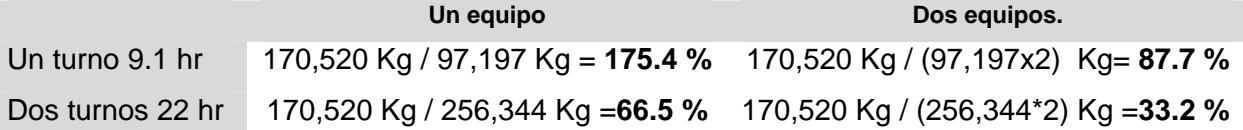

## **VI.1.3.2.- Capacidad instalada proceso de encapsulado.**

La proyección de unidades en cápsulas por procesar es la siguiente:

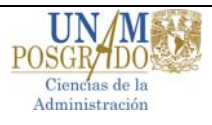

**Tabla 8.** Proyección de ventas para cápsulas.

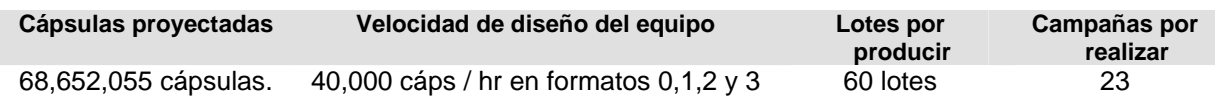

La capacidad de diseño del equipo es de 40,000 cápsulas / hr, y los formatos que se tienen trabajan a esta velocidad, por lo que no se considera la contribución marginal de velocidad de producción para cada producto.

 La segunda consideración es la de los turnos de trabajo, los cuales están considerados para 9.1 horas de trabajo, obtenidas de una jornada de 48 hrs menos media hora para comida al día, lo que da un total de 48- (0.5\*5) = 45.5 hrs / semana ( 1 semana / 5 días  $= 9.1$  hrs / día.

 La tercera consideración es la regulatoria, hay que realizar despejes de áreas y limpiezas entre lotes y entre distintos productos, por lo que los productos se clasifican por campañas para minimizar las limpiezas de los equipos, estas campañas pueden ser desde 1 hasta 3 lotes por producto.

 El factor de eficiencia del equipo está dado por la velocidad máxima de acuerdo al PQ, que es la calificación de desempeño, en este caso corresponde a 40,000 cáps/hr  $*$  0.92 = 36,800 cáps / hr.

### **VI.1.3.2.1.- Determinación de factores de producción**

 Para obtener la capacidad instalada, es necesario obtener los factores de limpieza, de mantenimiento y otros factores.

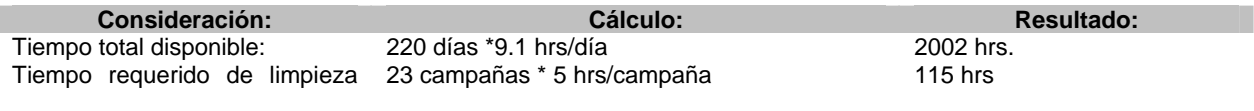

### **Tabla 9:** Cálculo de factores para el proceso de encapsulado

```
por campaña: 5 hrs. 
Factor de limpieza = 1-(115/2002) = 1- .057 = 0.94 
Tiempo requerido
  mantenimientos de equipos. 
                                 15 horas cada 200 horas de trabajo / 2002 
150 horas requeridas. 
                                  horas disponibles totales 
Factor de mantenimiento = 1-(150/2002) = 1- 0.075 = 0.925 
Factor de eficiencia del equipo: 0.92
```
#### **VI.1.3.2.2.- Cálculo de capacidad instalada del equipo**

40,000 cápsulas/hr \*0.94\*0.925\*0.92 = 31,997 cáps/hr.

#### **Tabla 10.** Capacidad instalada de encapsulado

Producción por hora = 31,997 cáps.

220 días X 9.1 hrs.X 31,997 cáps/hr = 64,057,994 cápsulas/ año

Con dos turnos de 12 horas = 220\*22\*31,997 cáps/hr = 154,865,480 cápsulas/hr.

#### **VI.1.3.2.3.- Porcentajes de saturación.**

Presupuesto: 68,652,055 cápsulas.

**Tabla 11.** Porcentajes de saturación de equipos de encapsulado de acuerdo a presupuesto**.** 

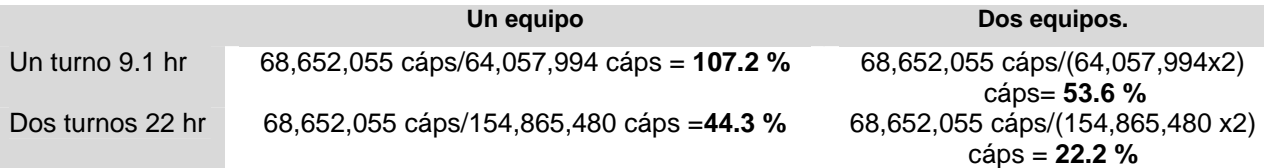

### **VI.1.3.3.- Capacidad instalada del proceso de compresión**

La proyección de ventas en unidades de comprimidos por procesar es la siguiente:

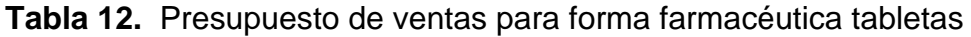

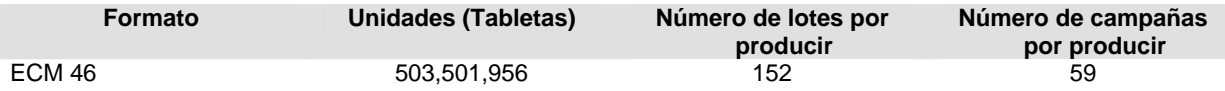

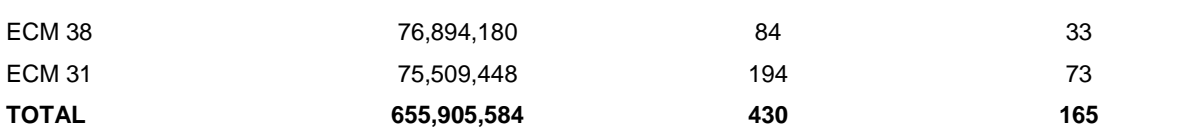

Aquí se consideran las cargas de trabajo de compresión para todas las formas farmacéuticas Tabletas, independientemente de su proceso de fabricación.

Como primera etapa, se definen las capacidades de producción para los centros de trabajo de compresión, considerando que los equipos tienen torretas intercambiables de 31, 38 y 46 estaciones, con capacidades de diseño de 223,000, 274,000 y 331,000 tabletas/hr. En esta parte se tiene que considerar la contribución marginal de las unidades que ocupan cada uno de los formatos establecidos, pues la velocidad de producción es distinta para cada uno de ellos.

**Tabla 13.** Participación y contribución marginal de las unidades de acuerdo al formato en donde se procesan.

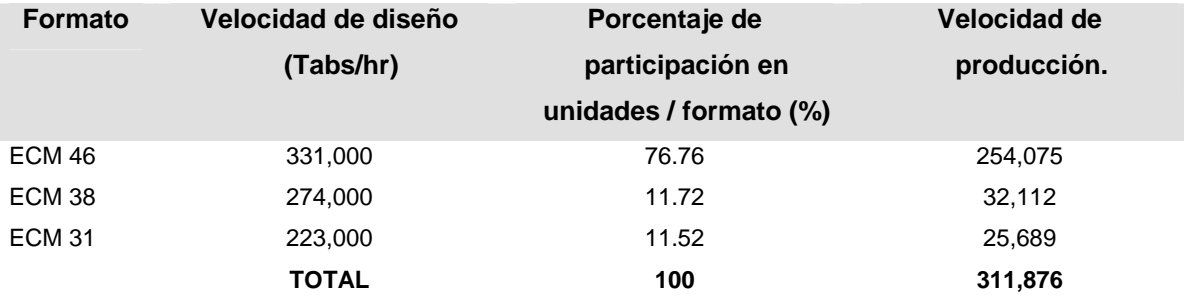

Para la consideración de la capacidad de planta se presentan de igual manera que en fabricación, algunas restricciones, como el número máximo de lotes procesados antes de realizar limpieza de áreas y equipos, en este caso, el número máximo de lotes es de 3, también se consideraron las proyecciones en comprimidos para estimar el número de lotes necesarios para cubrir la demanda, el número de lotes por campaña como ya se mencionó y el tiempo necesario de proceso para concluir con la proyección, así como los tiempos de limpieza necesarios, para el caso de compresión, se requieren de 5 horas de limpieza entre cada campaña.

 La segunda consideración es la de los turnos de trabajo, los cuales están considerados para 9.1 horas de trabajo, obtenidas de una jornada de 48 hrs menos

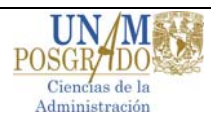

media hora para comida al día, lo que da un total de  $48- (0.5*5) = 45.5$  hrs / semana (1 semana / 5 días ) = 9.1 hrs / día. En el caso de dos turnos, estos se consideran como 12 horas por turno = 24 horas / día – 2 horas por comida = 22 horas al día.

 En el caso de compresión, el cálculo del factor de eficiencia del equipo se refiere de igual manera a la calificación de desempeño de acuerdo a cada uno de los productos que se procesan en cualquiera de los formatos establecidos para compresión, por lo que si la velocidad de diseño ponderada para los 3 formatos es de 311,876 tabs/hr, la capacidad efectiva es 311,876\*.90 = 280,688 tabs/hr.

## **VI.1.3.3.1.- Determinación de factores de producción**

 Para obtener la capacidad instalada, es necesario obtener los factores de limpieza, de mantenimiento y otros factores.

#### **Tabla 14.** Cálculo de factores en compresión**.**

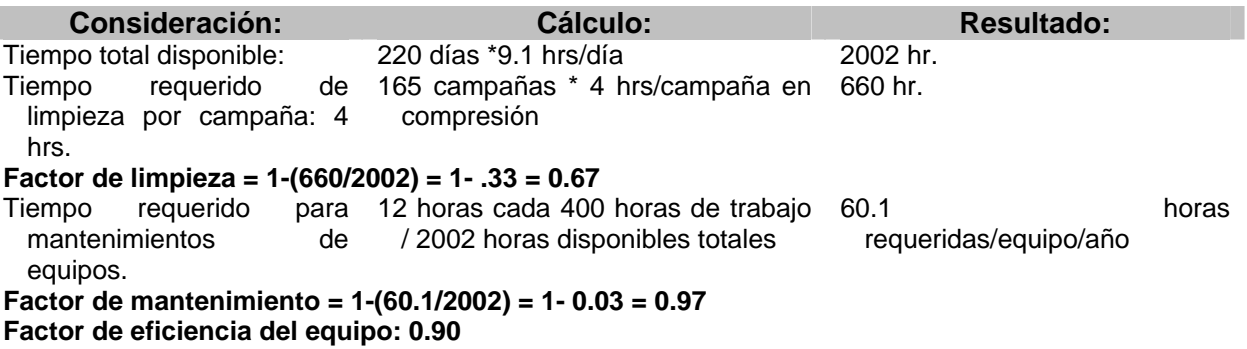

### **VI.1.3.3.2. Cálculo de capacidad instalada del equipo**

311,876 comprimidos/hr \*0.67\*0.97\*0.90 = **182,419** tabs/hr.

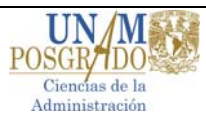

**Tabla 15.** Capacidad instalada del proceso de compresión**.** 

Valor por hora  $= 182,419$  tabs.

220 días X 9.1 hrs.X 182,419 tabs/hr = 365,202,838 comprimidos/año

Con dos turnos de 12 horas = 220\*22\*182,419 tabs/hr = 882,907,960 comprimidos/año

# **VI.1.3.3.3. Porcentaje de saturación**.

Presupuesto: **655,905,584** comprimidos.

**Tabla 16.** Porcentajes de saturación de equipos de compresión de acuerdo al presupuesto.

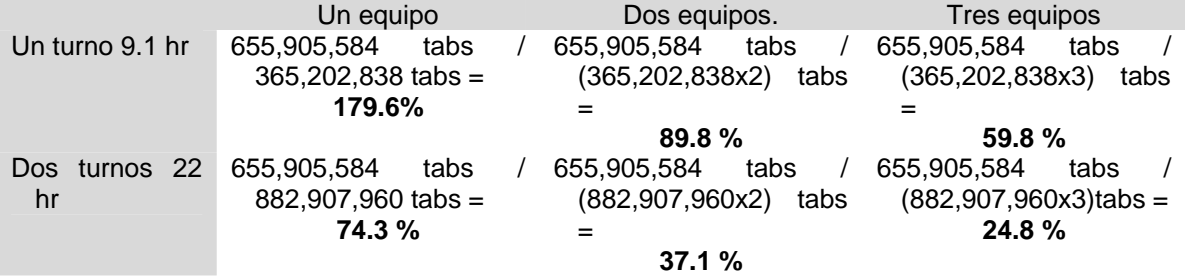

# **VI.2. Análisis de regresión**

# **VI.2.1 Los datos y sus regresiones.**

Los datos utilizados en este documento se presentan a continuación e incluyen los cuatro procesos a ser analizados. Cabe recalcar aquí, que al ser la función de Cobb-Douglas multiplicativa los datos que se introducen al SPPS, se obtienen mediante el logaritmo natural de los datos que a continuación se enlistan.

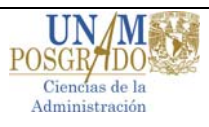

|                | Acondicionamiento |      |      | <b>OPS</b> |      |     | Compresión |      |     | Encapsulado |      |     |
|----------------|-------------------|------|------|------------|------|-----|------------|------|-----|-------------|------|-----|
|                |                   |      |      | Q          |      |     |            |      |     | Q           |      |     |
| Período        | Q                 | K    | L    | (kg)       | K    |     | (tabletas) | Κ    | L   | cápsulas)   | Κ    | L   |
| 1              | 3795              | 4.8  | 7.0  | 250        | 6.0  | 2.0 | 698,000    | 4.0  | 1.0 | 120,571     | 4.0  | 1.0 |
| $\overline{2}$ | 7430              | 9.0  | 6.8  | 500        | 12.0 | 2.0 | 1,380,000  | 8.0  | 1.0 | 240,385     | 8.0  | 1.0 |
| 3              | 12009             | 11.8 | 6.9  | 750        | 18.0 | 2.0 | 2,575,000  | 16.0 | 1.0 | 474,492     | 16.0 | 1.0 |
| 4              | 8494              | 8.7  | 8.0  | 300        | 6.0  | 3.0 | 4,058,000  | 24.0 | 1.0 | 714,973     | 24.0 | 1.0 |
| 5              | 16262             | 9.3  | 10.0 | 600        | 12.0 | 3.0 | 1,200,000  | 6.0  | 2.0 | 178,082     | 6.0  | 2.0 |
| 6              | 12385             | 11.8 | 6.4  | 1000       | 26.0 | 2.0 | 1,598,000  | 8.0  | 2.0 | 235,625     | 8.0  | 2.0 |
| 7              | 6644              | 5.2  | 6.8  | 900        | 18.0 | 3.0 | 2,400,000  | 12.0 | 2.0 | 358,613     | 12.0 | 2.0 |
| 8              | 6224              | 3.9  | 10.0 | 1200       | 24.0 | 3.0 | 3,201,000  | 16.0 | 2.0 | 465,096     | 16.0 | 2.0 |
| 9              | 13887             | 9.8  | 8.3  | 1800       | 36.0 | 3.0 | 3,994,000  | 20.0 | 2.0 | 585,370     | 20.0 | 2.0 |
| 10             | 11545             | 7.8  | 9.1  | 450        | 8.0  | 5.0 | 4,780,000  | 24.0 | 2.0 | 621,567     | 24.0 | 2.0 |
| 11             | 18237             | 12.2 | 10.0 | 600        | 12.0 | 4.0 | 2,378,000  | 12.0 | 3.0 | 358,613     | 12.0 | 3.0 |
| 12             | 7517              | 6.8  | 8.0  | 1200       | 24.0 | 4.0 | 3,601,000  | 18.0 | 3.0 | 540,364     | 18.0 | 3.0 |
| 13             | 13047             | 11.8 | 8.0  | 2400       | 48.0 | 3.0 | 4,795,000  | 24.0 | 3.0 | 714,978     | 24.0 | 3.0 |
| 14             | 7359              | 3.7  | 10.5 | 650        | 12.0 | 5.0 | 2,412,000  | 12.0 | 4.0 | 358,613     | 12.0 | 4.0 |

**Tabla 17.** Datos obtenidos de los distintos procesos de fabricación y acondicionamiento

**Tabla 18.** Regresión para determinación de coeficientes en factores de producción OPS

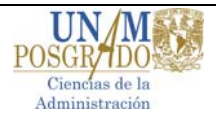

Resumen

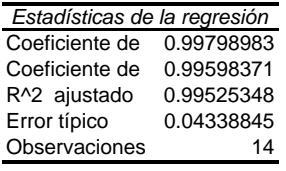

#### ANÁLISIS DE VARIANZA

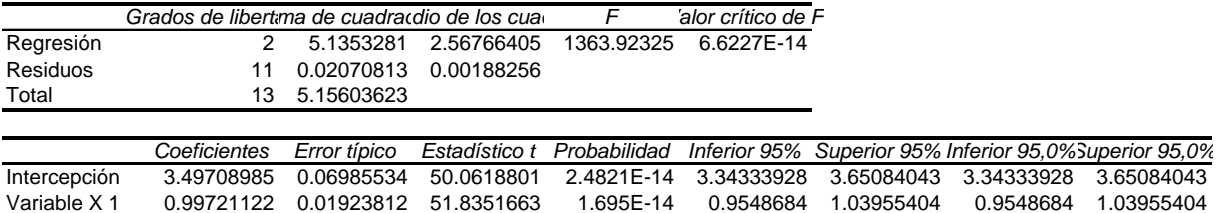

0.36234584 0.03748763 9.66574409

Variable X 1 0.99721122 0.01923812 51.8351663 1.695E-14 0.9548684 1.03955404 0.9548684 1.03955404

antilog intercepción

33.019

## **Tabla 19.** Modelo de funciones de producción de Cobb-Douglas para OPS

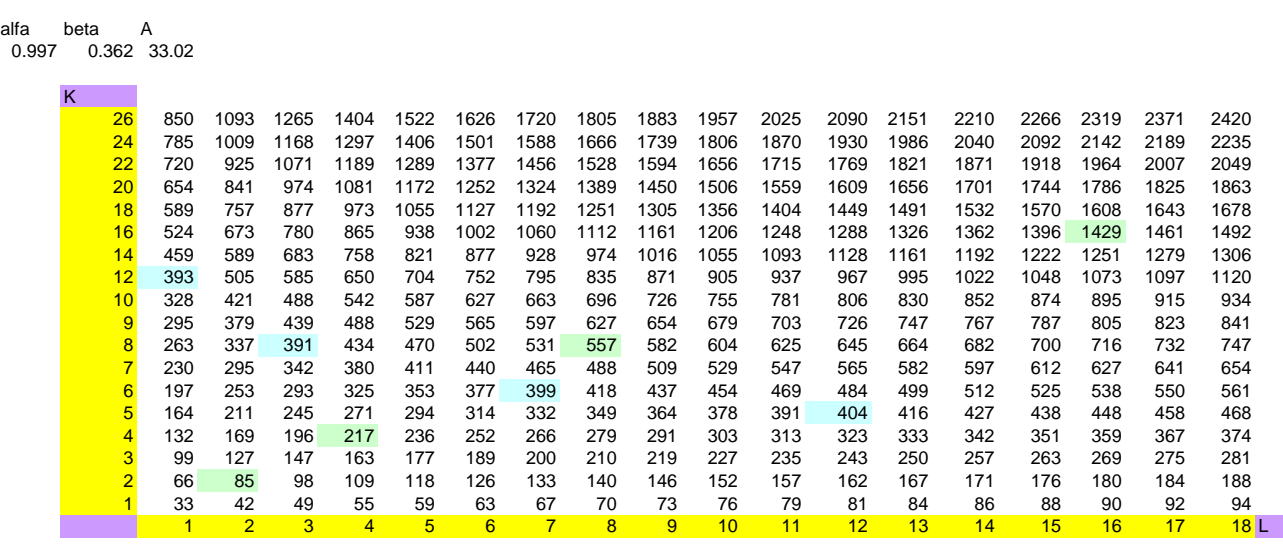

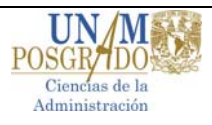

**Tabla 20.** Regresión para determinación de coeficientes en factores de producción encapsulado

Resumen

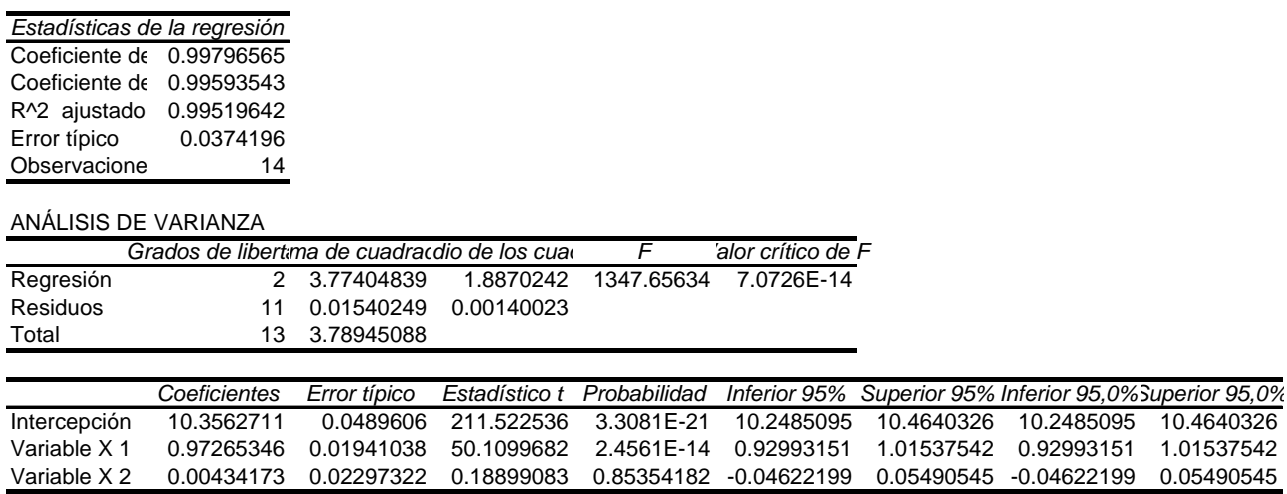

antilog intercepciòn:

31453.6739

**Tabla 21.** Modelo de funciones de producción de Cobb-Douglas para encapsulado

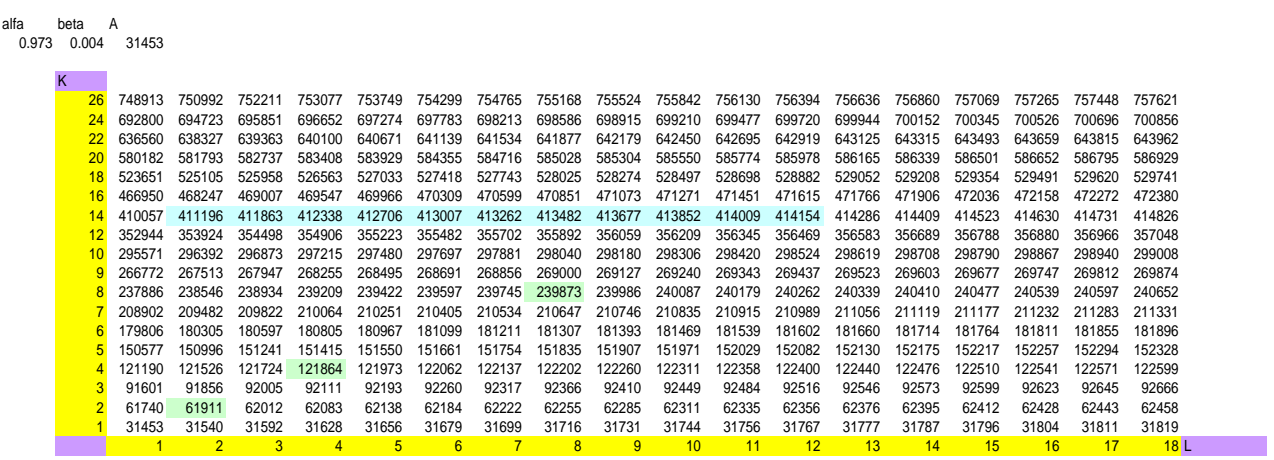

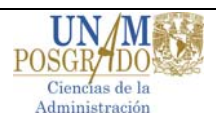

**Tabla 22.** Regresión para determinación de coeficientes en factores de producción para compresión.

Resumen

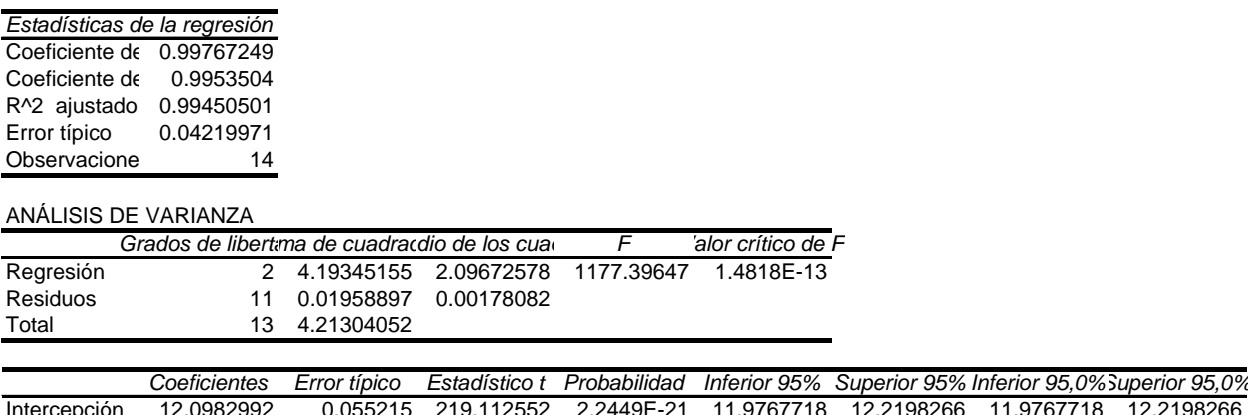

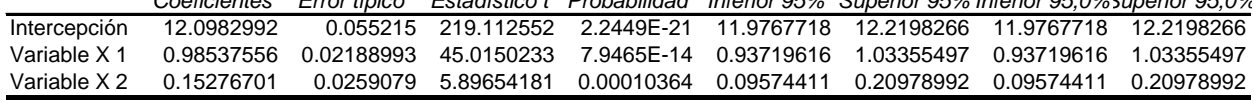

antilog intercepciòn

179566.196

## **Tabla 23.** Modelo de funciones de producción de Cobb-Douglas para compresión

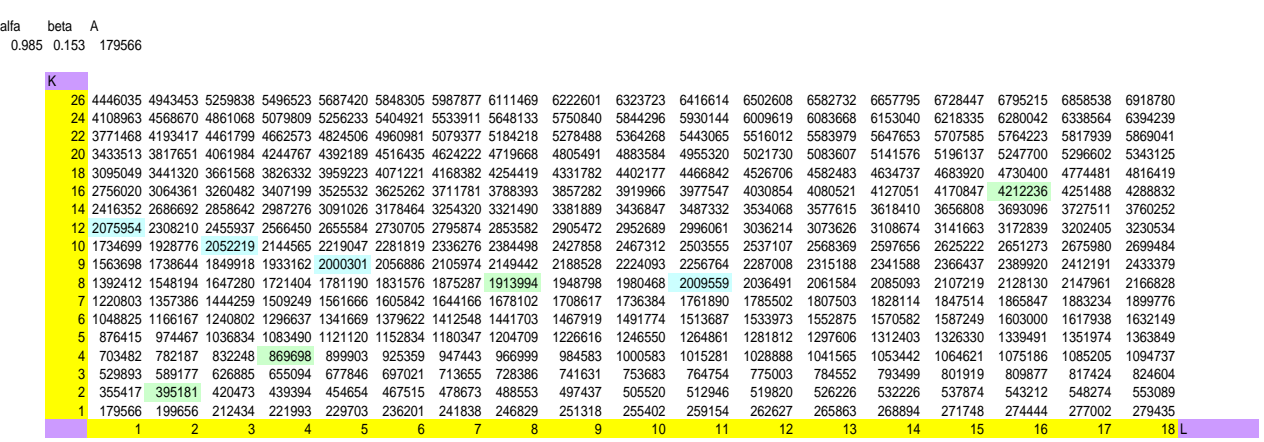

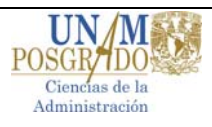

**Tabla 24.** Regresión para determinación de coeficientes en factores de producción para acondicionado.

Resumen

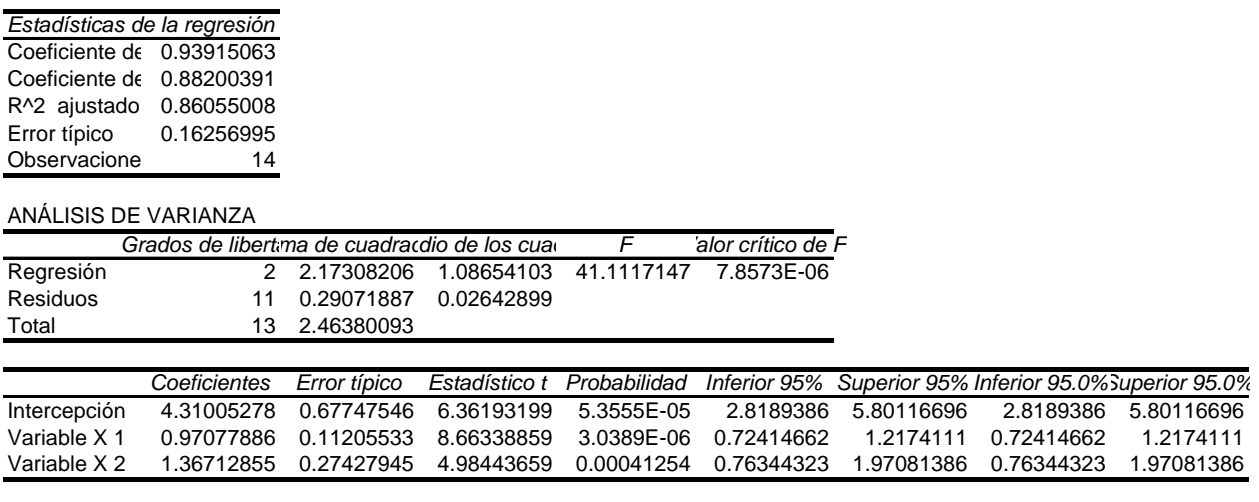

```
antilog
```

```
74.444418
```
**Tabla 25.** Modelo de funciones de producción de Cobb-Douglas para acondicionado.

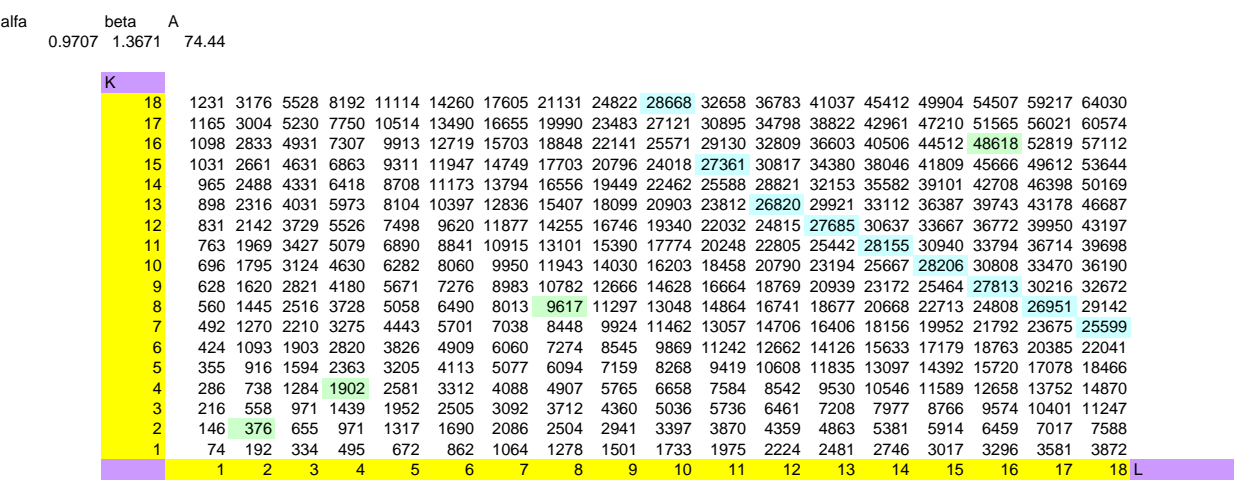

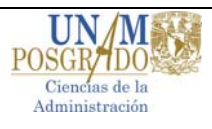

## **VI.2.2. Bondad de ajuste.**

Los resultados obtenidos al procesar los datos con el SPSS se presentan en la tabla siguiente:

## **Tabla 26.** Bondad de ajuste

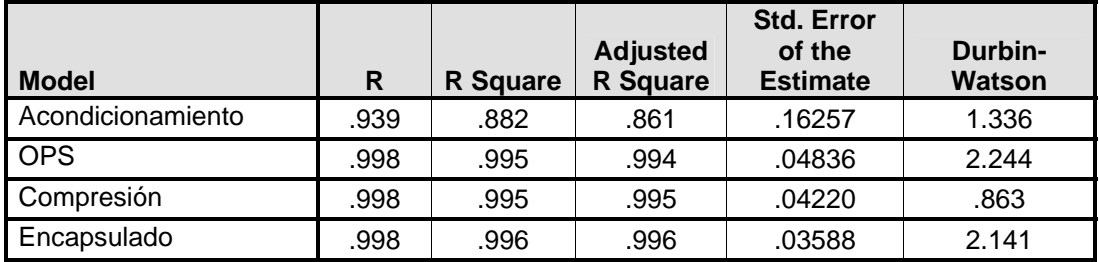

# **VI.2.3. Análisis de varianza. Significancia total, prueba F<sup>1</sup> .**

Este análisis se efectúa con el fin de probar la **hipótesis que establece que no existe relación lineal** entre la variable dependiente y los regresores utilizados en el análisis, es decir:

Ho: *R2* es cero

En otras palabras el valor de *F* **proporciona una prueba de hipótesis nula de que los verdaderos coeficientes de pendiente son simultáneamente cero**.

Si el valor de *F* calculado excede el valor de *F* crítico al nivel de significancia α, **se rechaza** *H*0, de otra forma **no se rechaza**. **Alternativamente**, si el valor de *p* del *F* observado es suficientemente bajo, se puede rechazar *H0*.

Así la prueba *F*, mide la significancia global de la regresión estimada, es también una prueba de la significancia de *R2* .

 1 James H. Stock and Mark W. Watson, "Introduction to Econometrics", 1st Ed, Addison Wesley, 2003, p. 167.

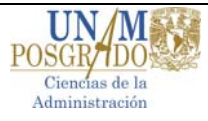

**Tabla 27.** Análisis de varianza

|                   |            | <b>Sum of</b>  |                | <b>Mean</b>   |          |         |
|-------------------|------------|----------------|----------------|---------------|----------|---------|
| <b>Model</b>      |            | <b>Squares</b> | df             | <b>Square</b> | F.       | Sig.    |
| Acondicionamiento | Regression | 2.173          | 2              | 1.087         | 41.112   | .000(a) |
|                   | Residual   | .291           | 11             | .026          |          |         |
|                   | Total      | 2.464          | 13             |               |          |         |
| <b>OPS</b>        | Regression | 5.243          | 2              | 2.622         | 1120.739 | .000(a) |
|                   | Residual   | .026           | 11             | .002          |          |         |
|                   | Total      | 5.269          | 13             |               |          |         |
| Compresión        | Regression | 4.193          | $\overline{2}$ | 2.097         | 1177.397 | .000(a) |
|                   | Residual   | .020           | 11             | .002          |          |         |
|                   | Total      | 4.213          | 13             |               |          |         |
| Encapsulado       | Regression | 3.774          | 1              | 3.774         | 2930.786 | .000(a) |
|                   | Residual   | .015           | 12             | .001          |          |         |
|                   | Total      | 3.789          | 13             |               |          |         |

Para el presente estudio se utilizó un nivel de significancia del 0.05

# VI.2.4. Heterocedasticidad<sup>2</sup>.

Uno de los supuestos importantes del modelo clásico de regresión lineal es que la varianza de cada término de perturbación  $\mu_i$ , condicional a los valores seleccionados de las variables explicativas, es algún número constante igual a σ 2 . **Este es el supuesto** de homocedasticidad (igual dispersión). Para poder determinar si el modelo obtenido presenta homocedasticidad, el SPSS grafica los valores pronosticado estandarizados Vs los residuales de la regresión. Esta prueba se basa en el supuesto de normalidad y se aplica de la siguiente manera:

 2 James H. Stock and Mark W. Watson, "Introduction to Econometrics", 1st Ed, Addison Wesley, 2003, p. 124

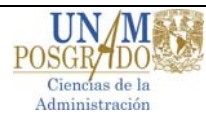

**Scatterplot**

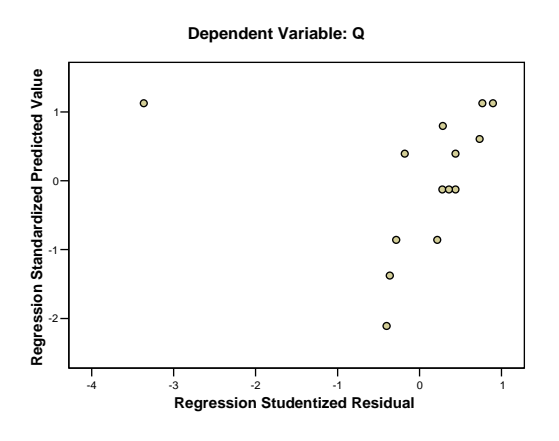

#### **Scatterplot**

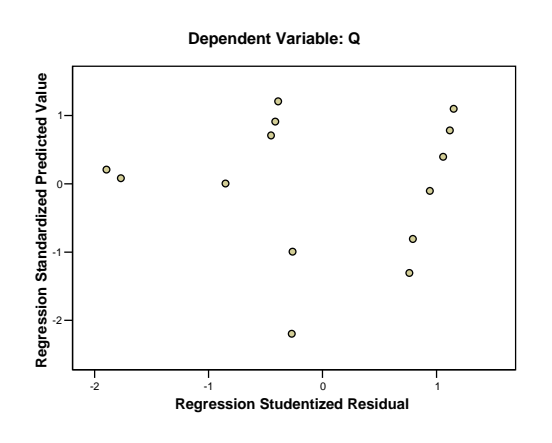

**Scatterplot**

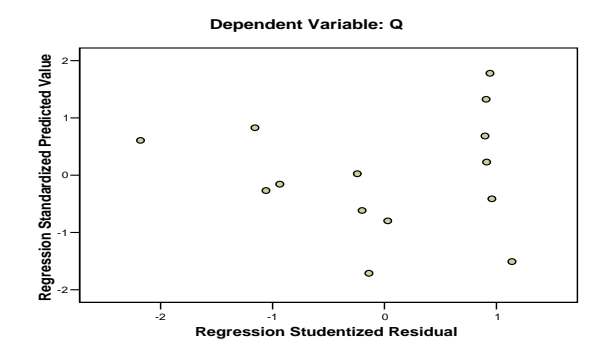

**Scatterplot**

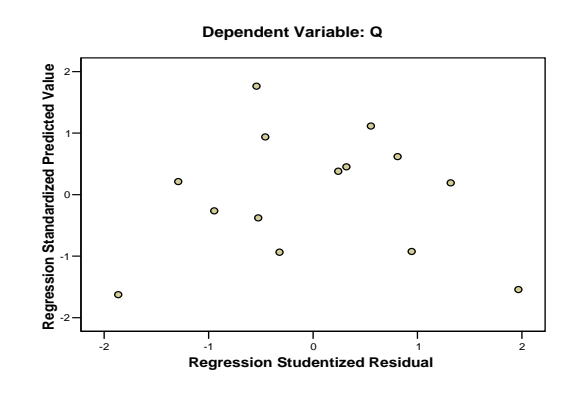

# **Figura 4.**

Las gráficas presentan los resultados obtenidos mediante el uso del SPSS.

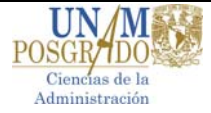

## **VI.2.5. Multicolinealidad:3**

La tabla 28 presenta los resultados obtenidos para **índice de condición** para cada una de las acciones analizadas. Como se puede observar, solo en tres de los casos los valores obtenidos se encuentran por arriba del valor de 10.

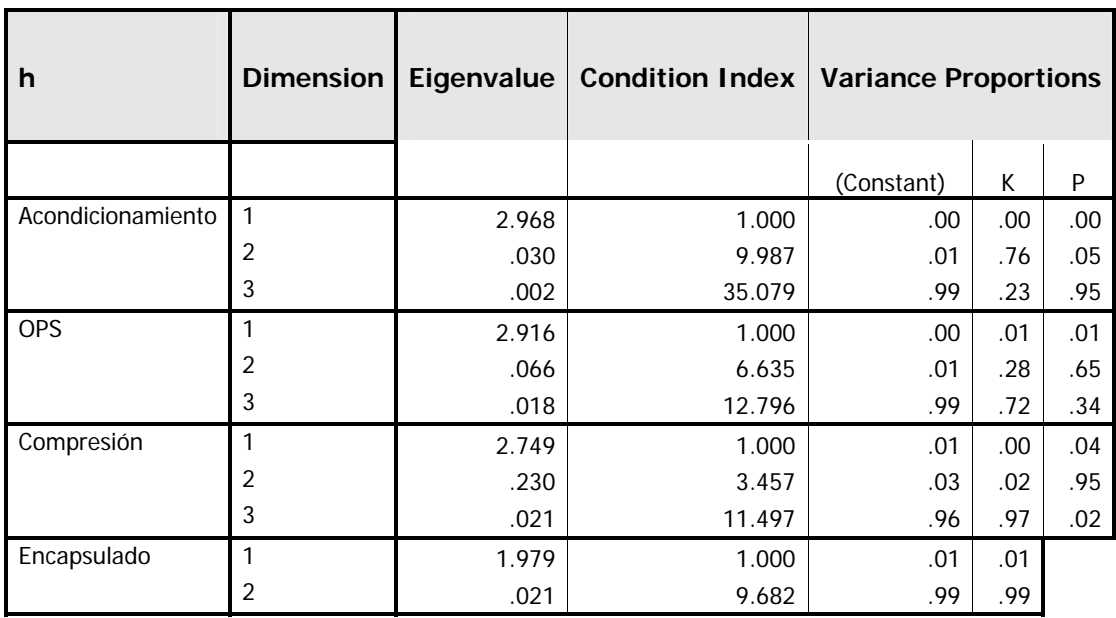

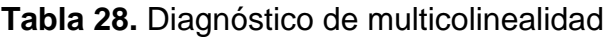

a Dependent Variable: Q

# **VI.2.6. Normalidad.22**

Los modelos de regresión asumen una distribución normal para los residuos. Las siguientes gráficas **(Figura 5)** muestran la distribución normal de los datos presentados en el análisis.

Hernandez Polo, María Yolanda. "Análisis Bayesiano de la suposición de normalidad en el modelo de regresión lineal".Tesis Licenciatura. (Actuario) – UNAM, Facultad de ciencias. México. 1988. pp 9-57.

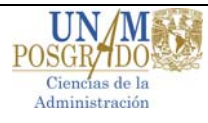

 $\overline{a}$ 3 Covarrubias Zuñiga Miguel Angel. "El análisis de la multicolinealidad y de la heterocedasticidad en el modelo econométrico lineal" Tesis Licenciatura. (Actuario) – UNAM, Facultad de ciencias. México 1996. pp. 5-102.

**Histogram**

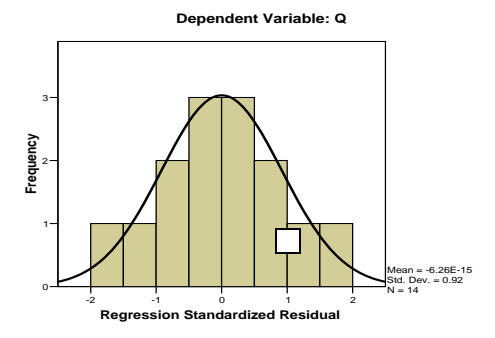

**Normal P-P Plot of Regression Standardized Residual**

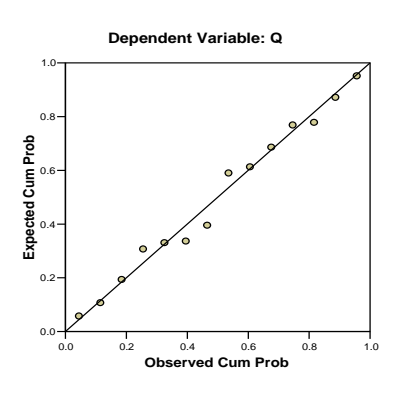

**Normal P-P Plot of Regression Standardized Residual**

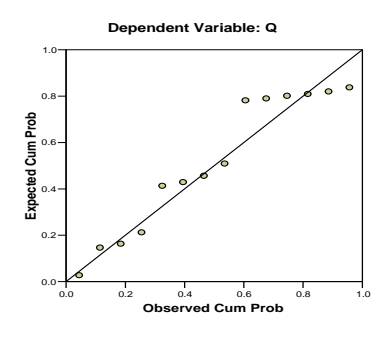

**Histogram**

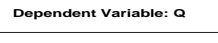

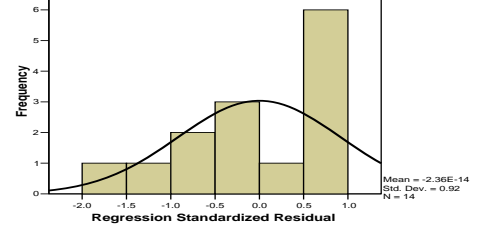

**Histogram**

**Dependent Variable: Q**

-2 -1 0 1 2 **Regression Standardized Residual** 0 1 2 3 **Frequency** 4 5 Mean = 1.51E-14 Std. Dev. = 0.92 N = 14 **Dependent Variable: Q Histogram**

**Normal P-P Plot of Regression Standardized Residual**

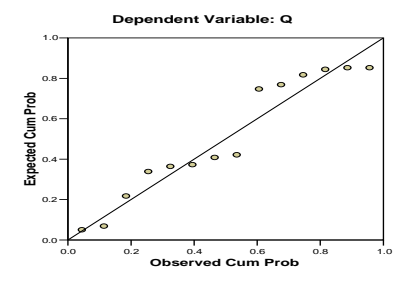

**Normal P-P Plot of Regression Standardized Residual**

-4 -3 -2 -1 0 1 **Regression Standardized Residual**

Mean = -4.95E-14 Std. Dev. = 0.961 иеаn =<br>Std. De<br>v = 14

5 6

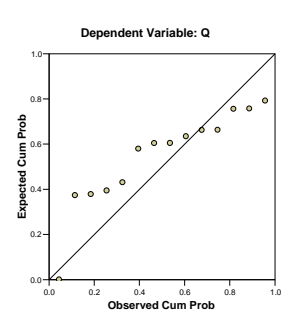

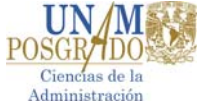

Como se puede observar en las gráficas, el proceso de encapsulado se aleja de la normalidad, debido, fundamentalmente al tamaño de la muestra, sin embargo como se mencionó renglones arriba podemos continuar con el análisis.

## VI.2.7. Independencia de los Residuos<sup>4</sup>.

La "Independencia de los residuos" está también directamente relacionada con la validez de las pruebas *F* y *t*. Si los residuos no son independientes, estas pruebas pierden validez. Para este análisis se utilizó la prueba de Durbin-Watson, este estadístico prueba la hipótesis de que no existe autocorrelación en los residuales.

El valor de DW calculado mediante el uso del SPSS (ver tabla 26) para estos procesos dos de ellos están alejados del valor de 2, por lo que se pude concluir que **están autocorrelacionados**. No obstante lo anterior, este resultado puede ser ignorado ya que si el número de residuales es grande comparado con el número de variables independientes, **la independencia entre los residuales puede ser omitida por razones prácticas5 .** 

## **VI.2.8. Modelos obtenidos.**

La tabla 24 presenta los coeficientes de los modelos obtenidos mediante el análisis de regresión, además de de las t estadísticas y el diagnóstico de colinealidad. Las t´s estimadas y su significancia nos ayudan a probar las hipótesis:

Ho: a,  $\beta_0$ ,  $\beta_1 = 0$ Ha: a,  $\beta_0$ ,  $\beta_1 \neq 0$ ,

En otras palabras estamos probando las hipótesis:

 4 Bock, R., "Multivariate Statistical Methods in Behavioral Research", 1st Ed., McGraw Hill, 1970 p. 55 <sup>5</sup> SPSS for Windows Base System, User Guide Release 6.0, 1993, United Estates of America, pp 325

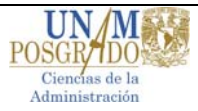

Ho<sub>1</sub>: La mano de obra y el capital determinan la cantidad producida.

Ha<sub>1</sub>: La mano de obra y el capital no determinan la cantidad producida

Y

Ho2: La función de Cobb – Douglas es aplicable en los procesos analizados.

Ha<sub>2</sub>: La función de Cobb – Douglas no es aplicable en los procesos analizados.

La regla decisión en este caso se puede resumir de la siguiente forma $6$ :

Si t<sub>calculada</sub> > 1.96 se rechaza la hipótesis nula y/o

Si la significancia < 0.05 se rechaza la hipótesis nula

Como se puede observar en la tabla 4, las t's para cada uno de los coeficientes determinados son superiores a 1.96, así como la significancia < 0.05. Estos resultados nos llevan a rechazar la hipótesis nula (a,  $\beta_0$ ,  $\beta_1 = 0$ ), por lo que podemos afirmar con suficiente evidencia estadística que los coeficientes son diferentes de cero, y que la mano de obra y el capital determinan la cantidad producida. Por otro lado, Cobb y Douglas establecen que la cantidad producida de un bien o servicio depende de la mano de obra y el capital, esto no se cumple para el encapsulado ya que en ella quien determina el nivel de producción es el capital, de ahí que en este caso la hipótesis Ho<sub>2</sub> se acepta, no así para los demás procesos.

 $\overline{a}$  $^6$  James H. Stock and Mark W. Watson, "Introduction to Econometrics", 1<sup>st</sup> Ed, Addison Wesley, 2003, p. 119.

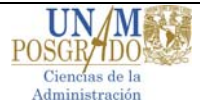

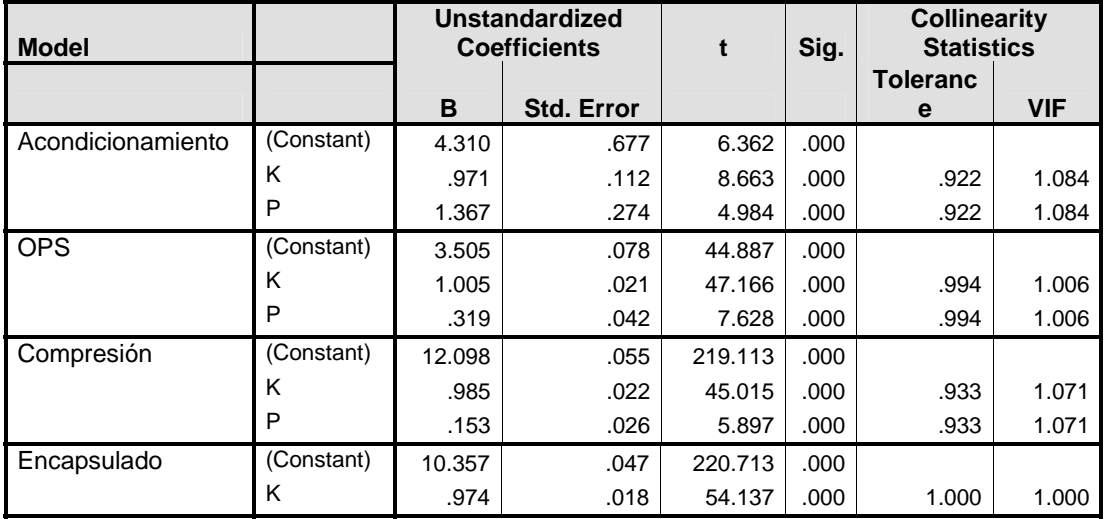

**Tabla 29.** Coeficientes de regresión obtenidos**.** 

Como refuerzo a la afirmación presentada renglones arriba, analizaremos las tablas de Cobb y Douglas para algunos de los procesos, iniciando con el acondicionamiento.

Para que se considere que un proceso presenta economías de escala al momento de duplicar el uso de los factores de producción la producción deberá crecer a una proporción mayor (por ejemplo, si el uso de los factores se incrementa en 20%, y la producción crece en 22%, se dice que el proceso presenta economías de escala, en caso contrario presenta deseconomías de escala, y si la relación es 1 a 1 rendimientos constantes). Observemos la celda 1,1 de la función de producción, en ella se muestra el nivel de producción alcanzado por este proceso bajo esta combinación de factores de producción, 74 unidades, notemos que al duplicar el uso de factores (celda 2,2) la producción crece a 376 unidades producidas, es decir, más del doble (408 %) de lo anteriormente producido, por lo que se pude afirmar que este proceso presenta economías de escala.

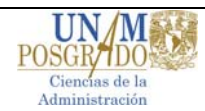

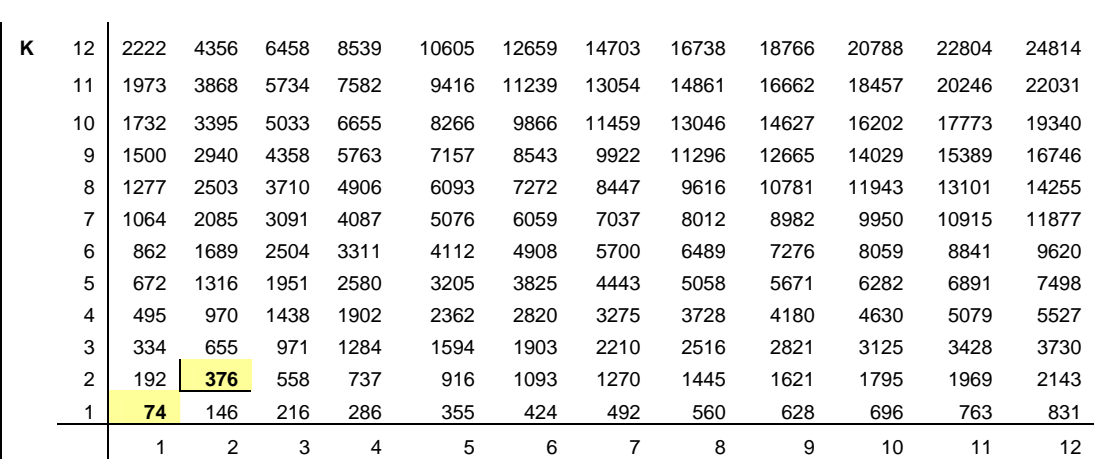

En el caso de OPS, la situación es similar, la celda 1,1 muestra una producción de 33 unidades en este proceso, al duplicar el uso de factores nos ubicamos en la celda 2,2 en la que observamos que la producción se ha incrementado en 158%, lo que demuestra la existencia de economías de escala.

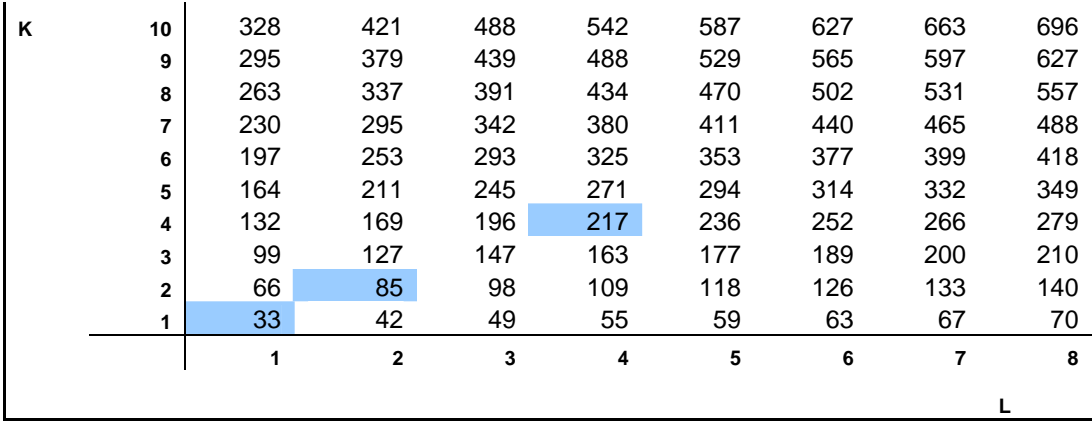

De acuerdo con estos resultados obtenidos se presenta a continuación las funciones de Cobb-Douglas para cada uno de los procesos analizados el presente estudio.

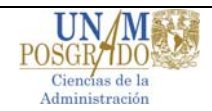

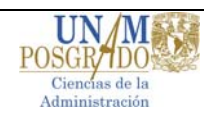

Acondicionamiento:

$$
Q = 74.4 K^{0.971}L^{1.367}
$$

OPS:

$$
Q = 33.0 \; K^{0.997} L^{0.362}
$$

COMPRESIÓN:

$$
Q = 179566.0 \; k^{0.985} L^{0.153}
$$

ENCAPSULADO:

$$
Q = 31453.0 \; k^{0.973}
$$

## **II. ANALISIS DE RESULTADOS**

- Dentro de los análisis de resultados, tenemos una diferencia entre los números de lotes procesados en cada centro de trabajo y el número de campañas, esto se puede explicar debido a que se difiere un poco en relación a la división exacta del número de lotes entre tres, en otras palabras, el número de lotes no es un múltiplo de 3, por ejemplo en 7 lotes de producto el número de campañas necesarias es de 3, no importando que la última campaña se realice con un solo lote.
- Factores de producción
	- o Son muy necesarios para determinar la capacidad real de los equipos que se utilizan durante el proceso de manufactura y acondicionado, en el caso de los procesos de acondicionado, no se involucran estos factores por ser de naturaleza manual, es decir que la capacidad del proceso se puede evaluar por medio de las funciones de producción y dependen de la variación de la mano de obra, como lo demuestran los resultados obtenidos, es por ello que no se considera un tiempo de limpieza, este tiempo es considerado como parte del proceso por no utilizar tiempos prolongados de limpieza, así como los factores de mantenimiento, que no aplican a procesos manuales. La tabla de factores quedó de la siguiente forma:

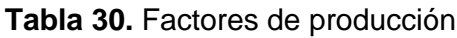

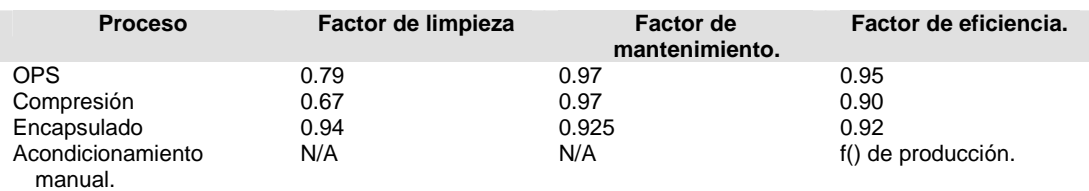

 De la tabla anterior podemos notar que los factores de limpieza de OPS y de compresión son relativamente bajos en comparación con el factor de

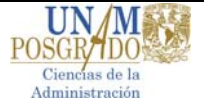

limpieza de encapsulado, esto se debe básicamente a que el número de campañas por procesar en el centro de trabajo encapsulado son solamente 23, en comparación con las 143 campañas del centro de trabajo OPS y las 165 campañas del centro de trabajo compresión, de aquí se aprecia que el tiempo invertido para las limpiezas de los equipos entre lotes y lotes aumenta considerablemente.

- La capacidad real del centro de trabajo OPS fue de 48.55 Kg / hr, mientras que para el centro de trabajo encapsulado fue de 31,997 cápsulas / hora y para el centro de trabajo compresión fue de 182,419 tabletas / hora, que es congruente con la producción calculada en la tabla de datos presentada al inicio de la sección de resultados, con lo que se comprueba la capacidad real y la modificación de esta capacidad conforme se varían los elementos de mano de obra y capital.
- Este análisis no se puede comparar con el del centro de trabajo Acondicionamiento debido a que depende en gran medida del factor mano de obra.
- Los porcentajes de saturación evidencian una planta programada para trabajar en un solo turno, esto con la finalidad de poder extender el mercado en un futuro, así como el ahorro de la carga social representada por una plantilla asignada a un segundo y tercer turno.

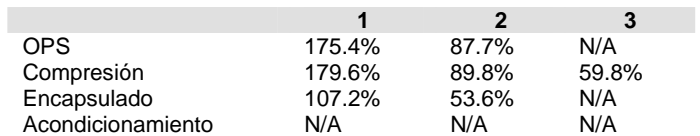

**Tabla 31.** Porcentaje de ocupación de los equipos a un turno**.** 

**Tabla 32.** Porcentaje de ocupación de los equipos a 24 horas.

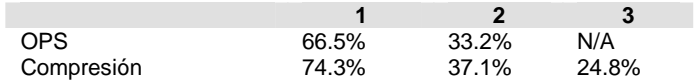

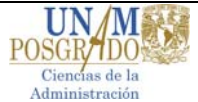

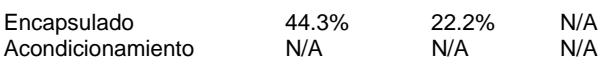

- Parámetros estadísticos.
	- o Bondad de ajuste: Se puede observar que los valores obtenidos para los coeficientes de regresión *R* varían entre 0.861 y 0.996, es decir podemos efectuar inferencia estadística a partir de ellos, concluir que los modelos obtenidos presentan una buena bondad de ajuste y que como mínimo se explica el 86.1% de la producción mediante la mano de obra y el capital.
	- o Análisis de varianza: Se utilizó un nivel de significancia de 0.05 y como se puede observar, la significancia de la prueba es 0.000 y menor a la deseada, lo que indica que las *F* calculadas son significativas y por lo tanto, se puede rechazar la hipótesis nula y **establecer que si existe correlación lineal en los modelos obtenidos**.
	- o Heterocedasticidad: las gráficas realizadas mediante el uso del programa SPSS demuestran que para los procesos analizados los valores medios de los residuales se encuentran dentro del intervalo de confianza, por lo tanto, **se puede afirmar que no existe heterocedasticidad en los modelos obtenidos.**

o Multicolinealidad: En pocos de los casos los valores obtenidos se encuentran por arriba del valor de 10. Esto indica que para estos procesos existe colinealidad en los modelos obtenidos.

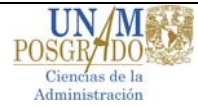

Sin embargo, para poder sostener esta información es necesario estudiar las columnas correspondientes a la **tolerancia** y al valor de la **VIF** que muestran valores se encuentran para estos casos generalmente alrededor del 1.00, que como se estableció renglones arriba son muestra inequívoca **que no existe colinealidad (correlación) entre las variables independientes.** 

o Normalidad: El supuesto de que todos los modelos de regresión asumen una distribución normal permite al modelo deducir apropiadamente las pruebas *F* y *t*, así que una violación seria a este supuesto impedirá que la prueba de significancia tenga validez. Sin embargo, esta es el supuesto más violado de la regresión y esto se debe a que el tamaño de muestra es pequeño, y a que en problemas de la vida real (como en este caso) no se encuentra con el tamaño de muestra lo suficientemente grande como para poder satisfacer este supuesto. Por otro lado, el análisis de regresión es lo suficientemente robusto para poder funcionar de manera adecuada a pesar del su incumplimiento.

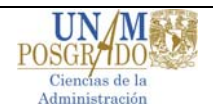

#### **VIII. CONCLUSIONES**

- 1. El análisis de regresión nos lleva a **satisfacer las dos primeras hipótesis nulas**, concluyendo con suficiente evidencia estadística que en los procesos analizados exceptuando el encapsulado, **la mano de obra como el capital influyen sobre la cantidad producida** y que la función de Cobb\_Douglas **es aplicable** para dichos procesos. En el caso del encapsulado se demuestra que únicamente la variación del capital determina el nivel de la cantidad producida (99.6%) y que de acuerdo con esto la función de Cobb-Douglas **no es aplicable.**
- 2. Para la tercera hipótesis nula (Economías de escala) la regla de decisión indica que la suma de  $\alpha$  y β determina si existe o no economía de escala para cada uno de los procesos analizados, estos exponentes se obtienen también del análisis de regresión, de ahí que:

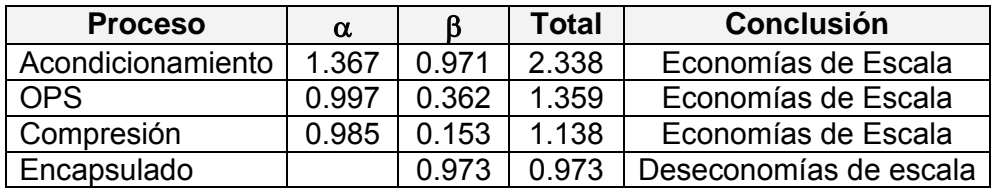

De acuerdo al cálculo presentado en el cuadro anterior, podemos afirmar que en tres de los procesos analizados –Acondicionamiento, OPS, y Compresión-, se acepta la hipótesis nula, es decir, presentan economías de escala, cosa que no sucede con el encapsulado.

3. El proceso de acondicionamiento manual depende en mayor proporción del factor de producción L que representa las unidades de mano de obra, mientras que par los procesos OPS y compresión depende en mayor proporción del factor K que representa el capital, esto debido a que en estos dos últimos centros de trabajo, el proceso es automatizado y depende en gran medida de la velocidad de la máquina, mientras que en un proceso manual depende de la habilidad de los operadores y del estudio de economías de escala.

# **IX.- Bibliografía.**

- 1. Adalid Diez de Urdanivia, Clara Martha. "Pruebas para la normalidad en un modelo de regresión lineal". Tesis Maestría (Maestría en estadística e investigación de operaciones) – UNAM, Colegio de Ciencias y Humanidades, Unidad Académica de los ciclos profesional y de Posgrado. México. 1997. pp. 14-45.
- 2. Bock, R., "Multivariate Statistical Methods in Behavioral Research", 1st Ed., McGraw Hill, 1970 p. 55
- 3. Covarrubias Zuñiga Miguel Angel. "El análisis de la multicolinealidad y de la heterocedasticidad en el modelo econométrico lineal" Tesis Licenciatura. (Actuario) – UNAM, Facultad de ciencias. México 1996. pp. 5-102.
- 4. Grupo GEA. Manual de operación del One Pot System Collette Ultima 600. 2004.
- 5. H. Craig Petersen, W. Cris Lewis "Managerial economics". Ed. Prentice Hall. Fourth edition, New Jersey 1999. pp 183-265.
- 6. Heizer, Jay. Render, Barry. Operations management Ed. Prentice Hall. 6a Edición. New Jersey. 2001
- 7. Hernández Polo, María Yolanda. "Análisis Bayesiano de la suposición de normalidad en el modelo de regresión lineal".Tesis Licenciatura. (Actuario) – UNAM, Facultad de ciencias. México. 1988. pp 9-57.
- 8. http://www.bayer.com.mx/bayer/cropscience/bcsmexico.nsf
- 9. http://www.egwald.com/economics/productionfunctions.php

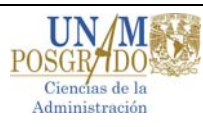

10. http://www.inei.gob.pe/biblioineipub/bancopub/Est/Lib0385/anex15.HTM

- 11. http://www.schering-plough.com/schering\_plough/about/building\_sp.jsp
- 12. http://www.silanes.com.mx/html/perfil.html
- 13. http://www.uhu.es/45116/ficheros de datos/heterocedasticidad
- 14. James H. Stock and Mark W. Watson, "Introduction to Econometrics", 1st Ed, Addison Wesley, 2003, pp. 174-187.
- 15. Jan Kamenta, "Elements of Econometrics", 2a. Ed., Macmillan, New York, 1986, pp.431-461.
- 16. Laboratorios Silanes S.A de C.V. Políticas de calidad. México 2001
- 17. Méndez Montaño, Saúl. "El modelo de producción de Cobb-Douglas y su aplicación en la industria automotriz terminal de México 1970-1990". Tesis Licenciatura (Licenciado en Economía)- UNAM, Facultad de economía. México. 1996. pp 11-98.
- 18. Miranda Martín del campo, María de Lourdes. "Pruebas de bondad de ajuste para normalidad" Tesis Licenciatura (Actuario) – UNAM, Facultad de ciencias. México. 1980. pp 12-45
- 19. Montgomery Douglas C, Peck Elizabeth, Vining G. Geofrey. "Introducción al análisis de regresión lineal" Editorial CECSA. 3ª Ediciòn. México, 2005 pp.3-111, 291-339
- 20. NOM 059 SSA-2006 BUENAS PRACTICAS DE FABRICACIÒN PARA ESTABLECIMIENTOS DEDICADOS A LA MANUFACTURA DE PRODUCTOS PARA LA SALUD.

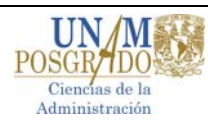

21. SPSS for Windows Base System, User Guide Release 6.0, 1993, United Estates of America, pp 325

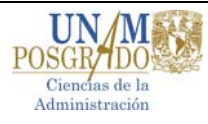